# МИНИСТЕРСТВО СЕЛЬСКОГО ХОЗЯЙСТВА РФ ФГБОУ ВО БРЯНСКИЙ ГАУ

Демина О.Н., Зверева Л.А.

## **Исследование систем природообустройства и водопользования**

Учебно-методическое пособие для студентов направления подготовки 20.04.02 – Природообустройство и водопользование

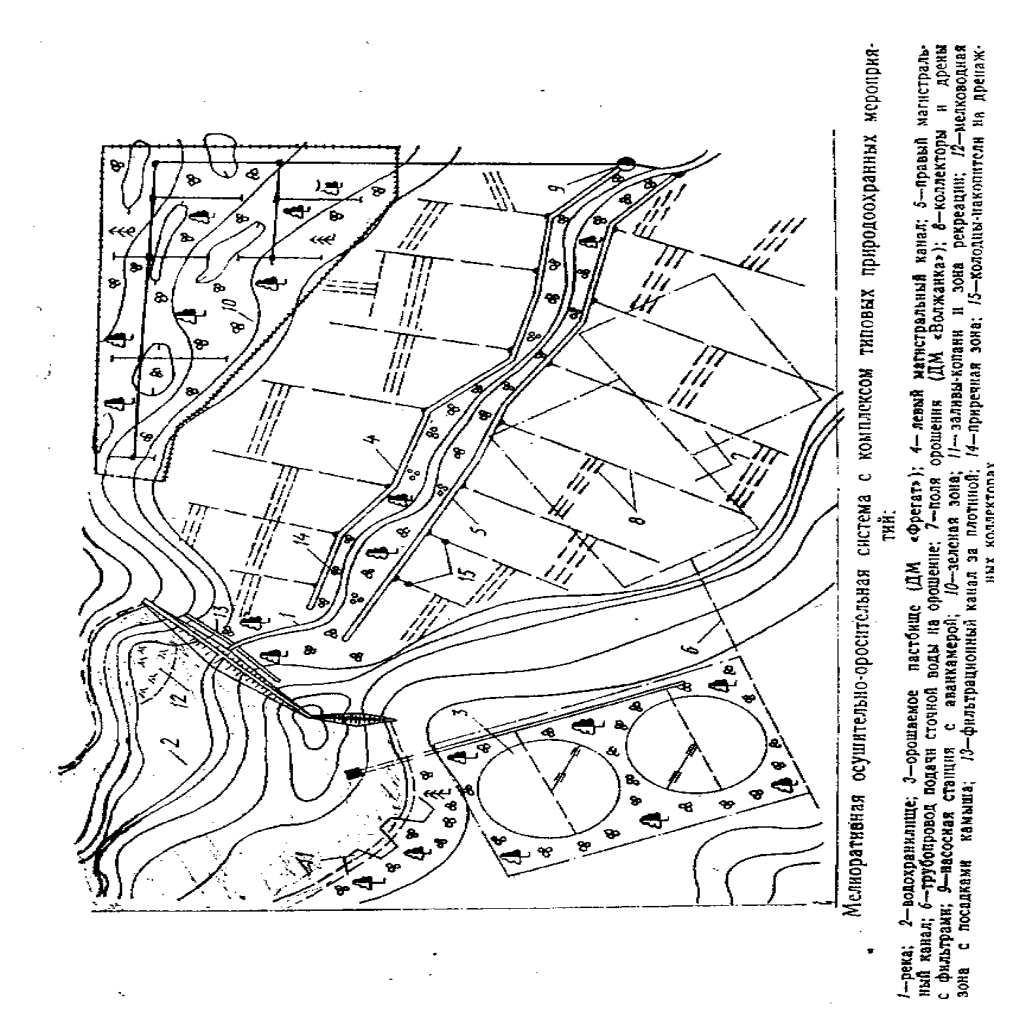

Брянская область 2020

УДК 631.6.02 (07) ББК 65.28 Д 30

Демина, О. Н. Исследование систем природообустройства и водопользования: учебно-методическое пособие для студентов направления подготовки 20.04.02 Природообустройство и водопользование / О. Н. Демина, Л. А. Зверева. - Брянск: Изд-во Брянский ГАУ, 2020. – 51 с.

Учебно-методическое пособие «Исследование систем природообустройства и водопользования» для студентов направления подготовки 20.04.02 Природообустройство и водопользование.

Рецензент: кандидат технических наук, доцент Широбокова О.Е.

*Рекомендовано методической комиссией института энергетики и природопользования Брянского ГАУ, протокол № 2 от 28 октября 2020 года.*

> © Брянский ГАУ, 2020 © Демина О.Н., 2020 © Зверева Л.А., 2020

# Содержание

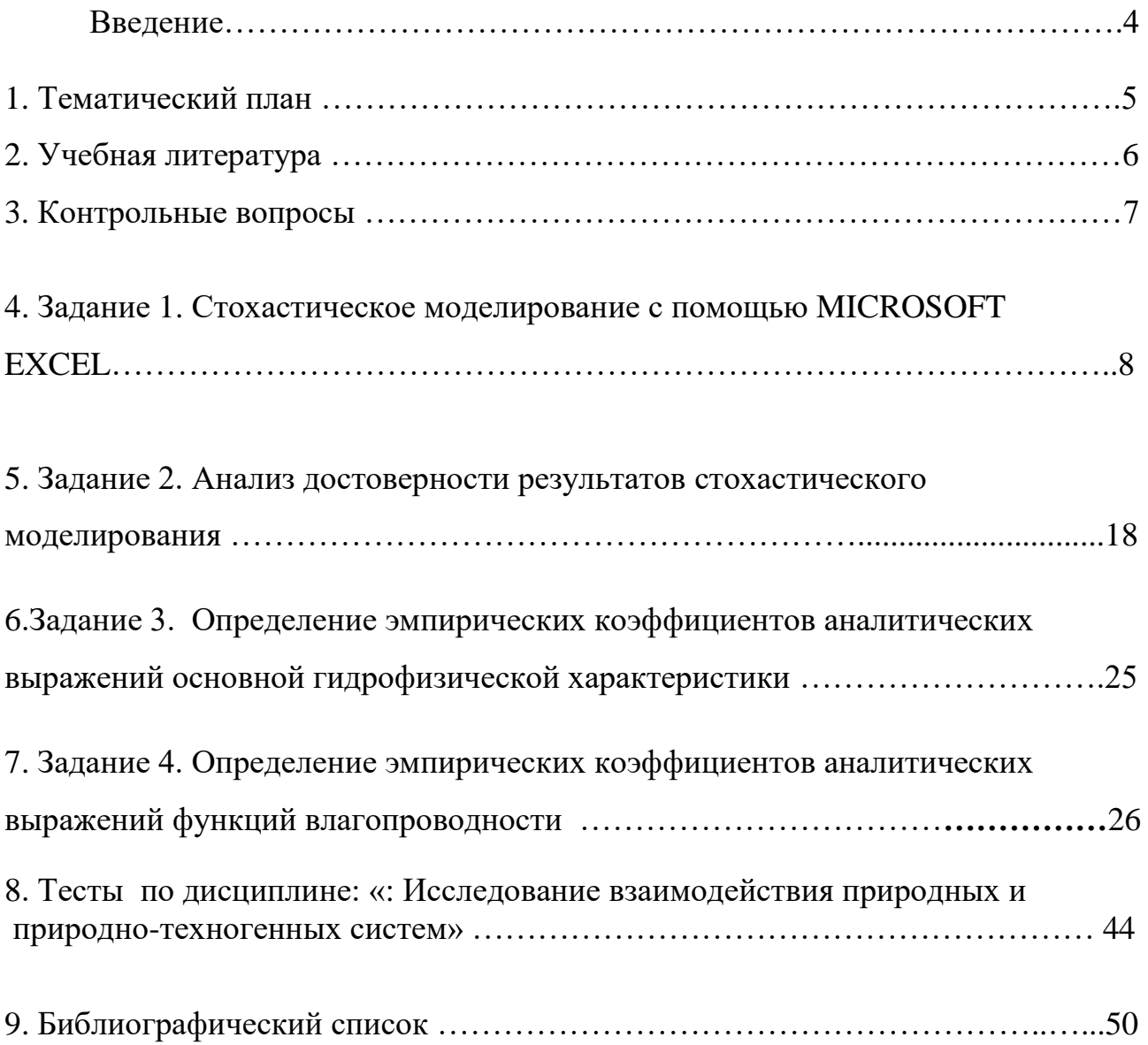

#### ВВЕДЕНИЕ

Целью изучения дисциплины является формирование у обучающихся базовых знаний по оценке процессов функционирования при взаимосвязи природных объектов и техногенных компонентов объектов природообустройства и водопользования:

- знакомство с методами прогнозирования развития и оценки последствий аварийных и чрезвычайных ситуаций;

- знакомство с методами предотвращения загрязнения окружающей среды и ликвидации последствий аварий и катастроф.

В результате освоения дисциплины у обучающегося формируются следующие компетенции:

ОК-3: готовностью к саморазвитию, самореализации, использованию творческого потенциала, способность совершенствовать и развивать свой интеллектуальный и общекультурный уровень;

ОК-4: способностью самостоятельно приобретать с помощью информационных технологий новые знания и умения, обучаться новым методам исследования и использовать их в практической деятельности, в том числе в новых областях знаний, непосредственно не связанных со сфе;

ОПК-6: способностью собирать, обобщать и анализировать экспериментальную и техническую информацию;

ОПК-7: способностью обеспечивать высокое качество работы при проектировании, строительстве и эксплуатации объектов природообустройства и водопользования, при проведении научно-исследовательских работ;

ПК-2: способностью использовать знания методики проектирования инженерных сооружений, их конструктивных элементов, методики инженерных расчетов, необходимых для проектирования систем, объектов и сооружений для природообустройства и водопользования;

ПК-7: способностью разрабатывать и вести базы экспериментальных данных, производить поиск и выбор методов и моделей для решения научноисследовательских задач, проводить сравнение и анализ полученных результатов исследований, выполнять математическое моделирова способностью проводить поиск, получение, обработку и анализ данных полевых и лабораторных исследований, обследований, экспертизы и мониторинга объектов природообустройства, водопользования;

ПК-9: способностью проводить поиск, получение, обработку и анализ данных полевых и лабораторных исследований, обследований, экспертизы и мониторинга объектов природообустройства, водопользования.

#### **Тематический план**

#### **1. Природно-техногенные комплексы как объекты природообустройства.**

Геосистемы, ландшафты и их свойства. Геосистемный подход к формированию и созданию ПТК. Техногенные воздействия на геосистемы и их устойчивость. Трансформация природной геосистемы при создании и формировании ПТК и анализ его воздействий на природные объекты.

**2. Основные виды ПТК в области природообустройства и водопользования**. Основные виды ПТК в области природообустройства и их составные элементы и структурная характеристика: водохозяйственные системы, инженерно-мелиоративные системы, инженерно-экологические системы. Нормы техногенного воздействия на природные объекты. ПТК с комплексами природоохранных мероприятий. Использование водооборота при создании ПТК.

**3. Функциональные процессы взаимодействия ПТК и природных геосистем.** Движение воздушных масс. Энергетические потоки в геосистемах. Круговорот воды, движение почвенной влаги и подземных вод. Геохимический круговорот веществ. Биотический круговорот веществ. Основы моделирования ПТК. Моделирование гидравлических процессов ПТК.

#### **4. Оценка взамодействия ПТК и прилегающих природных геосистем.**

Воздействие ПТК на гидрогеологический режим. Установление зон влияния мелиоративных ПТК и определение их размеров. **О**ценка снижения уровня грунтовых вод на прилегающей территории при создании мелиоративных ПТК. Оценка подъема уровня грунтовых вод на прилегающей территории при создании в/х ПТК. Воздействие ПТК на речной сток. Оценка воздействия на гидрологический режим водных объектов.

Оценка химического загрязнения водных объектов. Оценка потери гумуса при

5

строительстве ПТК. Оценка эрозионной устойчивости природных геосистем. Оценка трансформации мелиорируемых торфяников. Оценка противопожарной водообеспеченности мелиорируемых торфяников. Ландшафтно-экологическая оценка преобразуемой территории при создании мелиоративных ПТК.

### **Учебная литература:**

1. Ишанова О.С., Гривко Е.В. Оценка степени антропогенной преобразованности природно-техногенных систем: учеб. пособие. Оренбург: ОГУ, 2013. [http://rucont.ru/efd/225097.](http://rucont.ru/efd/225097)

2. Природообустройство / А.И. Голованов, Ф.М. Зимин и др. М.: КолосС, 2008.

3. Кашников В.И. Методика оценки экологической устойчивости природнотехногенных систем // Вестник Воронежского государственного ун-та. Сер. География. Геоэкология. 2007.  $\mathcal{N}_2$  1. С. 52-56. [http://elibrary.ru/item.asp?id=9587887.](http://elibrary.ru/item.asp?id=9587887)

4. Курейчик В.В., Курейчик В.В. Обзор и анализ методов и моделей, инспирированных природными системами // Информатика, вычислительная техника и инженерное образование. 2013. № 2 (13). С. 10-22. [http://elibrary.ru/item.asp?id=22264389.](http://elibrary.ru/item.asp?id=22264389)

5. Зверева Л.А., Кровопускова В.Н. Метод. пособие по изучению дисциплины «Природопользование». Брянск: Изд-во: Брянский ГАУ. 2015.

6. Мидоренко Д.А., Краснов В.С. Мониторинг водных ресурсов: учеб. пособие. Тверь: Тверской гос. ун-т, 2009. 77 с. [http://window.edu.ru/resource/893/77893.](http://window.edu.ru/resource/893/77893)

7. Татаринцев Л.М. Основы рационального природопользования: основы землеустройства: учеб. пособие. В 3 ч. Барнаул: Изд-во АГАУ, 2007. Ч. II. 111 с. [http://window.edu.ru/resource/638/77638.](http://window.edu.ru/resource/638/77638)

8. Техногенные системы и экологический риск: метод. материалы и рабочая программа по курсу. Омск: ОмГУ, 2005. 20 с. сhttp://window.edu.ru/resource/529/42529.

### **Контрольные вопросы**

1. Цели, задачи, содержание научных исследований в природообустройстве

2. Принципы обоснования темы научного исследования. Источники информации.

3. Система научно-технической информации.

4. Теоретические методы исследований, их достоинства и недостатки.

5. Математическое моделирование. Требования к математическим моделям

6. Математические методы обработки результатов экспериментов

7. Экспериментальные методы исследований в полевых и лабораторных условиях, их возможности, достоинства и недостатки.

8. Сущность аналогового моделирования, аналогии физических процессов.

9. Аналоговые сеточные и сплошные модели

10. Принципы планирования эксперимента. Роль и задачи планирования эксперимента.

11. Обоснование типичности опытного объекта, отбор основных факторов, определение вариантов опытов, количества и точности измерений

12. Экономические методы оценки эффективности исследований

13. Назовите методы экологически безопасного функционирования систем водопользования в АПК.

14. Требования к моделям в природообустройстве.

15. Каковы сходства и различия физического и аналогового моделирования.

16. Приведите примеры физического моделирования при определении

коэффициентов фильтрации и влагопроводности.

17. Использование термостатно - весового метода и других методов определения

влажности в натуральных экспериментах.

18. Расчет влагозапасов при определении влажности приборами.

19. Элементы водного баланса, их измерение в натуральных экспериментах.

20. Расчеты коэффициентов влагопроводности и влагопереносапо уравнению Дарси.

21. Расчеты коэффициентов влагопроводности и влагопереноса по формуле Аверьянова.

22. Требования к прогнозам в природообустройстве.

23. Расчетные методы определения испарения (Алпатьева, Кузмина, Иванова, Льгова, Штойко, Шарова и т.д.).

#### ЗАДАНИЕ №1

#### Стохастическое моделирование с помощью MICROSOFT EXCEL

Назначение работы. Важнейшим источником пополнения свежего органического вещества почвы, преобразующегося под воздействием почвенной биоты в гумус, являются пожнивные и корневые остатки полевых культур. В связи с этим определение зависимостей масс пожнивных и корневых остатков полевых культур от урожайностей их основной продукции имеет большое практическое значение.

Цель работы. Разработать регрессионную зависимость массы пожнивных или корневых остатков сельскохозяйственной культуры от ее урожайности с помощью Microsoft Excel.

Исходные данные. В таблицах (1-5) приводятся экспериментальные данные об урожайности основных поливных культур и соответствующих им массах пожнивных и корневых остатков, остающихся на 1 гектаре орошаемых земель, при различных режимах орошения и системах удобрений. Вариант выбирается по таблице 1 того же приложения.

#### Описание выполнения

- 1. Перепишите данные вашего варианта из таблицы 1.1.
- 2. Включите компьютер. Запустите Microsoft Excel.
- 3. Введите данные в первые два столбца открывшейся таблицы; урожайность 1 столбец, масса остатка – 2 (рис. 1.1 таблица 1.6).
- 4. Вызовите «Мастер диаграмм» нажав значок **Ш** в стандартной панели инструментов Microsoft Excel или выбрав пункт «Диаграмма» в вертикальном выпадающем меню «Вставка». У вас на экране появится окно «Мастера диаграмм» (рис.1. 2 таблица 1.6).
- 5. Выберите в левом меню тип диаграммы «Точечная», затем в правом графическом меню вид диаграммы - из отдельных точек, не соединенных линиями. Нажмите кнопку «Далее».

8

- 6. В окне 2 шага «Мастера диаграмм» (рис. 1.3 таблица 1.6) установите переключатель расположения исходных данных в столбцах, затем, нажав значок **в в строке «Диапазон» с помощью мыши обведите ваши данные и** нажмите на значок  $\overline{\mathbf{F}}$ , расположенный на левом краю сокращенного окна «Мастера диаграмм» (рис. 1.4. таблица 1.6).
- 7. Нажмите кнопку «Далее». В открывшемся окне 3 шага «Мастера диаграмм» также нажмите кнопку «Далее».
- 8. В открывшемся окне 4 шага «Мастера диаграмм» (рис. 1.5. таблица 1.6) установите переключатель «Поместить диаграмму на листе» в положение «Отдельном» и нажмите кнопку «Готово». У вас получится диаграмма, изображенная на рис 1.6. таблица 1.6.
- 9. Укажите курсором на одну из точек диаграммы и нажмите правую кнопку мыши. В появившемся меню (рис. 1.7 таблица 1.6) выберите пункт «Добавить линию тренда» и нажмите левую кнопку мыши. Если у вас появляется другое меню, значит вы не точно указали на точку диаграммы и операцию надо повторить.
- 10. В открывшемся окне установления типа линии тренда (рис. 1.8 таблица 1.6) можно выбрать вид функции тренда или регрессионной зависимости. Вам надо будет выбрать все доступные функции (кроме «линейной фильтрации»), для полиномиальных (многочленов) использовать степень 2 и 3, указывая ее с помощью движка рядом с изображением полинома.
- 11.С помощью закладки «Параметры» в верхней части окна установления типа линии тренда перейдите в окно задания параметров (рис. 1.9 таблица 1.2), в котором установите требования показывать на графике уравнение тренда и величину достоверности аппроксимации  $R^2$ . Нажмите кнопку «ОК».
- 12.Перепишите в тетрадь уравнение тренда и величину достоверности аппроксимации  $R^2$ .
- 13.Для того, чтобы получить другие типы линии тренда, укажите курсором на линию и нажмите правую кнопку мыши. В открывшемся меню выберите пункт «Формат линии тренда» (рис. 1.10 таблица 1.6). Появившееся окно «Формат линии тренда» во многом аналогично окну «Добавление линии тренда» (рис. 1.8 и 1.9 таблица 1.6).

9

- 14.Повторите пункты 11-13 для перечисленных в пункте 11 типов линии тренда.
- 15.Сохраните вашу «книгу *Microsoft Excel* в указанной преподавателем папке (директории). Для этого нажмите в главном меню кнопку «Файл», выберите в открывшемся меню пункт «Сохранить как …» и укажите в открывшемся окне сохранения (рис. 1.11 таблица 1.6) нужный каталог и наберите имя книги – вашу фамилию.
- 16.Закройте *Microsoft Excel.*

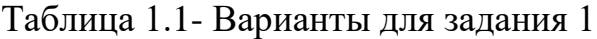

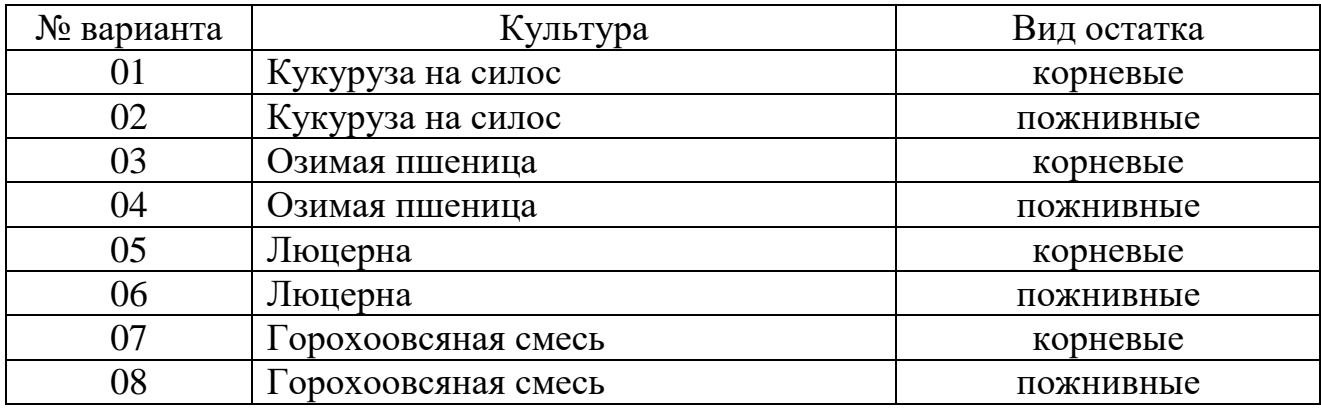

Таблица 1.2 - Пожнивные и корневые остатки кукурузы на силос, т/га

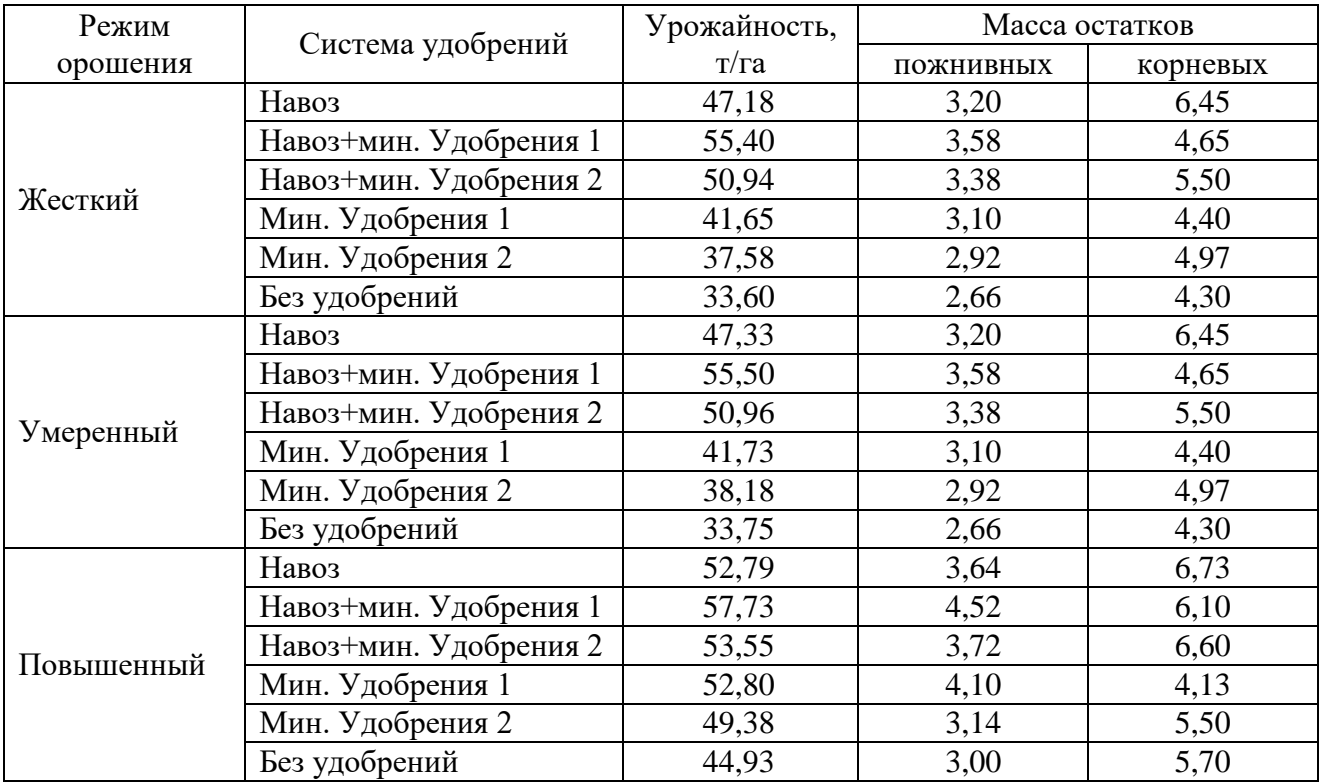

| Режим      | Система          | Урожайность, | Масса остатков |          |
|------------|------------------|--------------|----------------|----------|
| орошения   | удобрений        | $T/\Gamma a$ | ПОЖНИВНЫХ      | корневых |
|            | Навоз            | 4,07         | 1,31           | 4,91     |
|            | Навоз+мин.       | 4,46         |                |          |
|            | Удобрения 1      |              | 1,51           | 4,71     |
| Жесткий    | Навоз+мин.       | 4,29         |                |          |
|            | Удобрения 2      |              | 1,44           | 4,24     |
|            | Мин. Удобрения 1 | 3,95         | 1,39           | 4,75     |
|            | Мин. Удобрения 2 | 3,85         | 1,33           | 5,00     |
|            | Без удобрений    | 3,30         | 1,09           | 3,95     |
|            | Навоз            | 4,17         | 1,24           | 4,92     |
|            | Навоз+мин.       | 4,74         |                |          |
|            | Удобрения 1      |              | 1,76           | 4,77     |
|            | Навоз+мин.       | 4,68         |                |          |
| Умеренный  | Удобрения 2      |              | 1,55           | 4,74     |
|            | Мин. Удобрения 1 | 4,60         | 1,62           | 5,03     |
|            | Мин. Удобрения 2 | 4,71         | 1,42           | 4,61     |
|            | Без удобрений    | 3,85         | 1,25           | 3,93     |
|            | Навоз            | 4,39         | 1,38           | 5,33     |
|            | Навоз+мин.       | 4,67         |                |          |
|            | Удобрения 1      |              | 1,62           | 4,76     |
| Повышенный | Навоз+мин.       | 4,85         |                |          |
|            | Удобрения 2      |              | 1,40           | 4,95     |
|            | Мин. Удобрения 1 | 4,55         | 1,56           | 5,03     |
|            | Мин. Удобрения 2 | 4,64         | 1,50           | 5,04     |
|            | Без удобрений    | 4,13         | 1,35           | 4,29     |

Таблица 1.3 - Пожнивные и корневые остатки озимой пшеницы, т/га

Таблица 1.4 - Пожнивные и корневые остатки люцерны, т/га

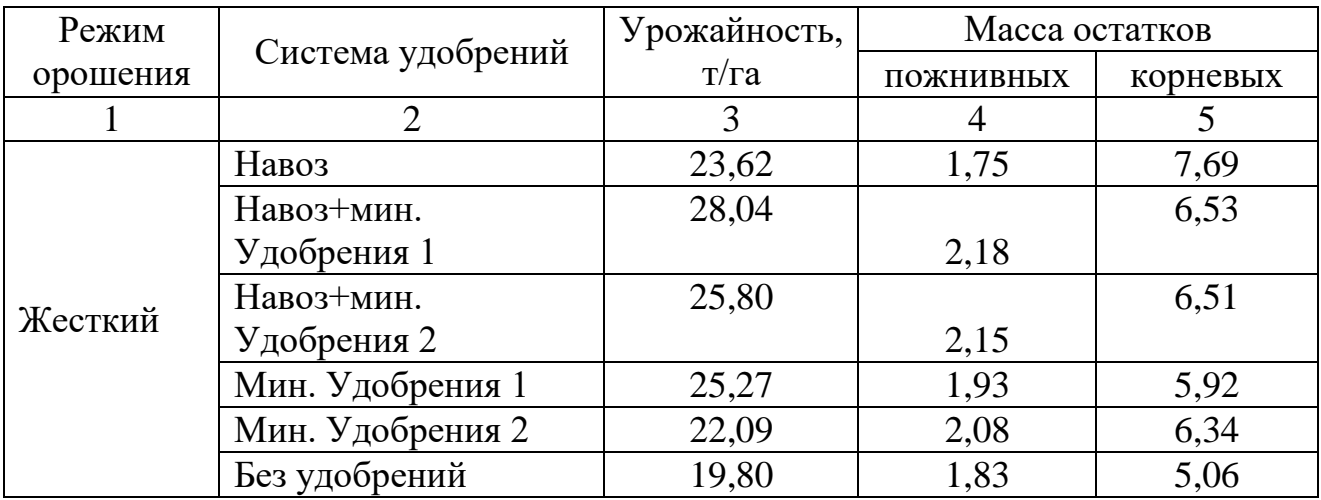

|           | $\overline{2}$         | 3     | $\overline{4}$ | 5    |
|-----------|------------------------|-------|----------------|------|
|           | Навоз                  | 28,32 | 1,93           | 7,70 |
| Умеренный | Навоз+мин. Удобрения 1 | 34,27 | 2,23           | 6,62 |
|           | Навоз+мин. Удобрения 2 | 33,29 | 2,14           | 7,21 |
|           | Мин. Удобрения 1       | 29,67 | 1,97           | 6,30 |
|           | Мин. Удобрения 2       | 27,60 | 2,07           | 5,79 |
|           | Без удобрений          | 24,63 | 1,70           | 5,03 |
|           | Навоз                  | 29,95 | 1,80           | 8,48 |
|           | Навоз+мин. Удобрения 1 | 35,02 | 2,49           | 7,62 |
| Повышенн  | Навоз+мин. Удобрения 2 | 34,09 | 2,28           | 8,28 |
| ЫЙ        | Мин. Удобрения 1       | 32,24 | 2,16           | 6,11 |
|           | Мин. Удобрения 2       | 29,00 | 2,23           | 6,76 |
|           | Без удобрений          | 25,42 | 1,84           | 6,51 |

Продолжение таблицы 1.4

Таблица 1.5 - Пожнивные и корневые остатки горохоовсяной смеси, т/га

| Режим                     |                        | Урожайность    | Масса остатков |          |
|---------------------------|------------------------|----------------|----------------|----------|
| орошения                  | Система удобрений      | $\pi/\Gamma a$ | ПОЖНИВНЫХ      | корневых |
|                           | Навоз                  | 8,50           | 4,38           | 5,47     |
| Жесткий<br>Повышенн<br>ый | Навоз+мин. Удобрения 1 | 9,17           | 6,75           | 6,37     |
|                           | Навоз+мин. Удобрения 2 | 9,22           | 6,12           | 4,26     |
|                           | Мин. Удобрения 1       | 10,08          | 5,27           | 4,54     |
|                           | Мин. Удобрения 2       | 9,89           | 4,60           | 4,12     |
|                           | Без удобрений          | 6,76           | 4,13           | 4,12     |
| Умеренный                 | Навоз                  | 8,84           | 5,29           | 5,47     |
|                           | Навоз+мин. Удобрения 1 | 9,69           | 7,47           | 6,14     |
|                           | Навоз+мин. Удобрения 2 | 9,49           | 6,64           | 5,10     |
|                           | Мин. Удобрения 1       | 9,64           | 5,99           | 4,53     |
|                           | Мин. Удобрения 2       | 9,07           | 5,43           | 4,12     |
|                           | Без удобрений          | 6,88           | 4,50           | 4,11     |
|                           | Навоз                  | 13,00          | 5,88           | 5,90     |
|                           | Навоз+мин. Удобрения 1 | 14,75          | 8,95           | 5,61     |
|                           | Навоз+мин. Удобрения 2 | 13,90          | 8,19           | 5,75     |
|                           | Мин. Удобрения 1       | 11,90          | 7,63           | 5,01     |
|                           | Мин. Удобрения 2       | 12,84          | 6,86           | 4,79     |
|                           | Без удобрений          | 8,66           | 4,96           | 4,82     |

#### 6.Экранные формы задания 1.Таблица 6

|            | ⊠ Microsoft Excel - Книга1 |                |             |                                                                                                    |
|------------|----------------------------|----------------|-------------|----------------------------------------------------------------------------------------------------|
|            | ම්∃ ⊕айл                   | Правка         | Вид Вставка | Формат                                                                                                    |
|            |                            |                |             | $\left  \begin{array}{c} \square \end{array} \right.$ $\cong$ $\left  \begin{array}{c} \square \end{array} \right.$ $\oplus$ $\left  \begin{array}{c} \square \end{array} \right.$ $\oplus$ $\left  \begin{array}{c} \square \end{array} \right.$ |
|            | R18C4                      |                | fx.         |                                                                                                    |
|            | $\mathbf{1}$               | $\overline{2}$ | з.          | $\overline{4}$                                                                                                    |
| 1          | 4,07                       | 1,31           |             |                                                                                                    |
| 2          | 4,46                       | 1,51           |             |                                                                                                    |
| з          | 4,29                       | 1,44           |             |                                                                                                    |
| $\sqrt{4}$ | 3,95                       | 1,39           |             |                                                                                                    |
| 5          | 3,85                       | 1,33           |             |                                                                                                    |
| 6          | 3,3                        | 1,09           |             |                                                                                                    |
| 7          | 4,17                       | 1,24           |             |                                                                                                    |
| 8          | 4,74                       | 1,76           |             |                                                                                                    |
| 9          | 4,68                       | 1,55           |             |                                                                                                    |
| 10         | 4,6                        | 1,62           |             |                                                                                                    |
| 11         | 4,71                       | 1,42           |             |                                                                                                    |
| 12         | 3,85                       | 1,25           |             |                                                                                                    |
| 13         | 4,39                       | 1,38           |             |                                                                                                    |
| 14         | 4,67                       | 1,62           |             |                                                                                                    |
| 15         | 4,85                       | 1,4            |             |                                                                                                    |
| 16         | 4,55                       | 1,56           |             |                                                                                                    |
| 17         | 4,64                       | 1,5            |             |                                                                                                    |
| 18         | 4,13                       | 1,35           |             |                                                                                                    |
| 19<br>20   |                            |                | ê           |                                                                                                    |

Рис 1.1. Ввод данных

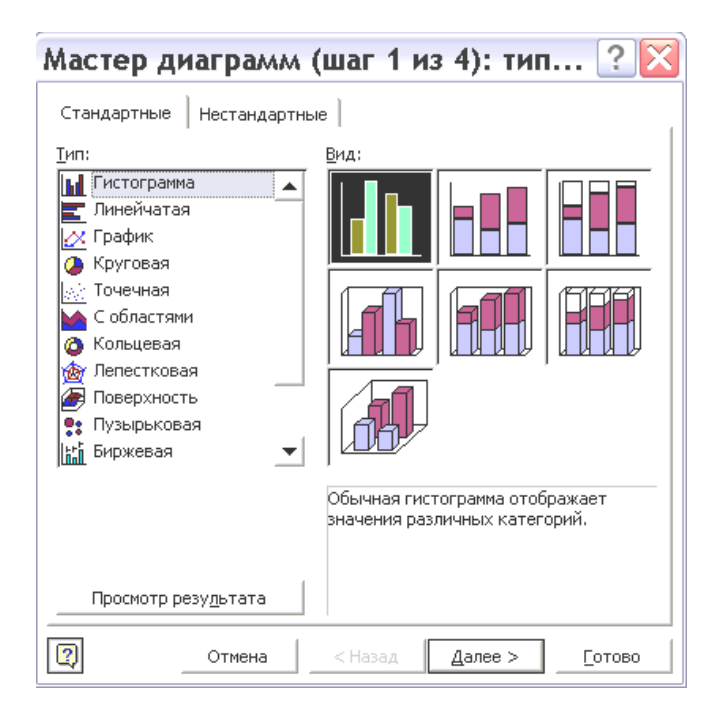

Рис. 1.2. Мастер диаграмм – выбор типа диаграммы

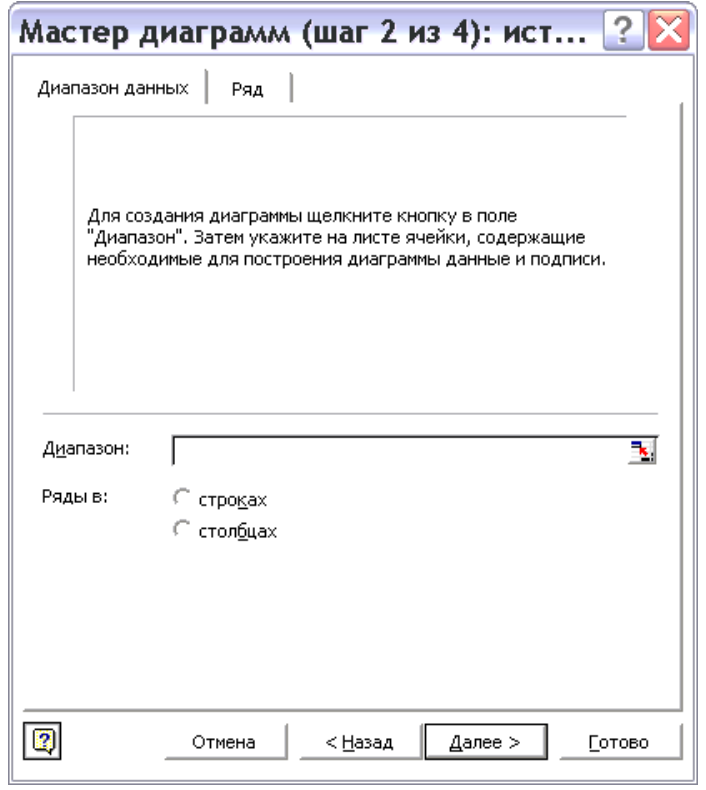

Рис. 1.3. Мастер диаграмм – указание диапазона данных

| Мастер диаграмм (шаг 2 из 4): ист $? X$ |    |
|-----------------------------------------|----|
| $\sqrt{\pi}$ MCT1!R1C1:R18C2            | 91 |

Рис. 1.4. Мастер диаграмм – ввод диапазона данных

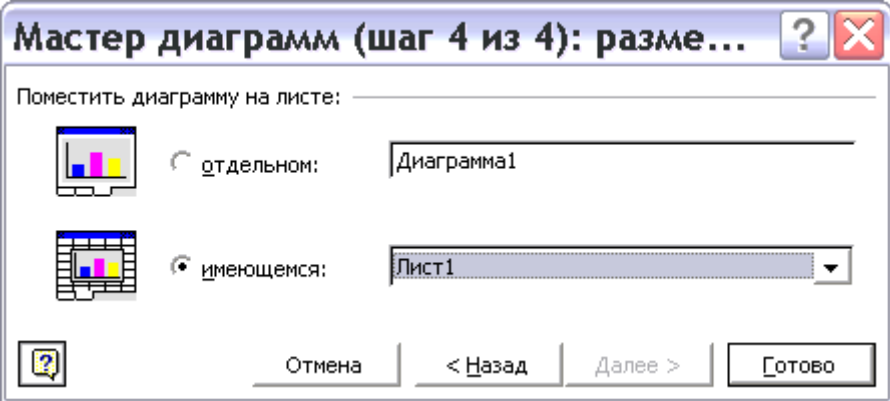

Рис. 1.5. Мастер диаграмм – ввод диапазона данных

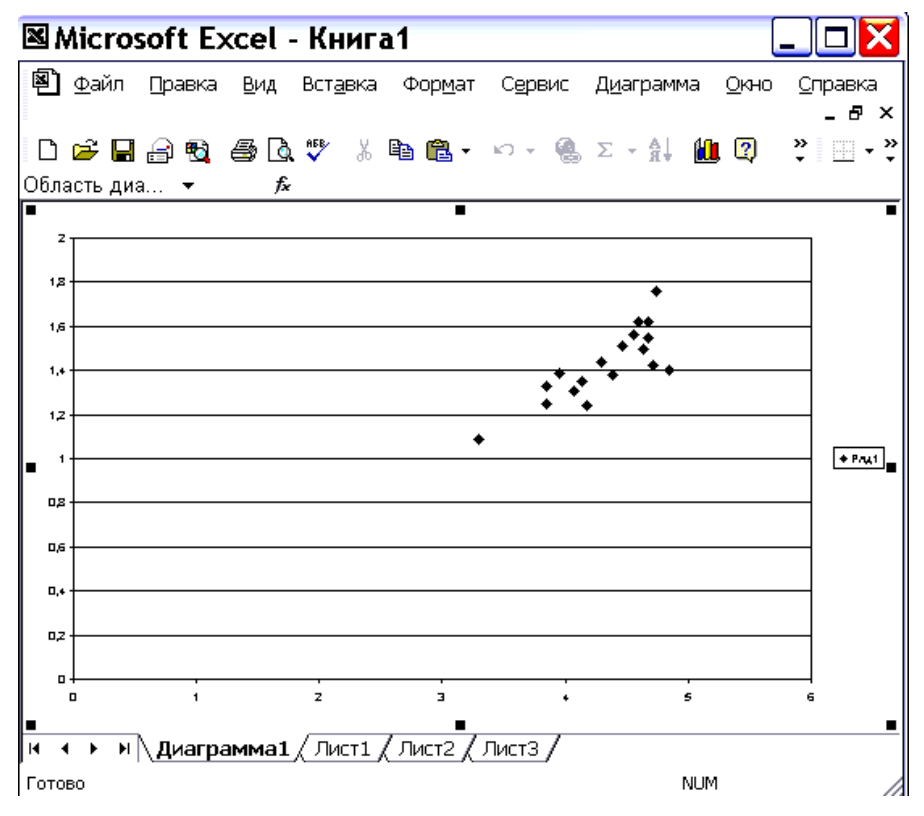

Рис. 1.6. Диаграмма

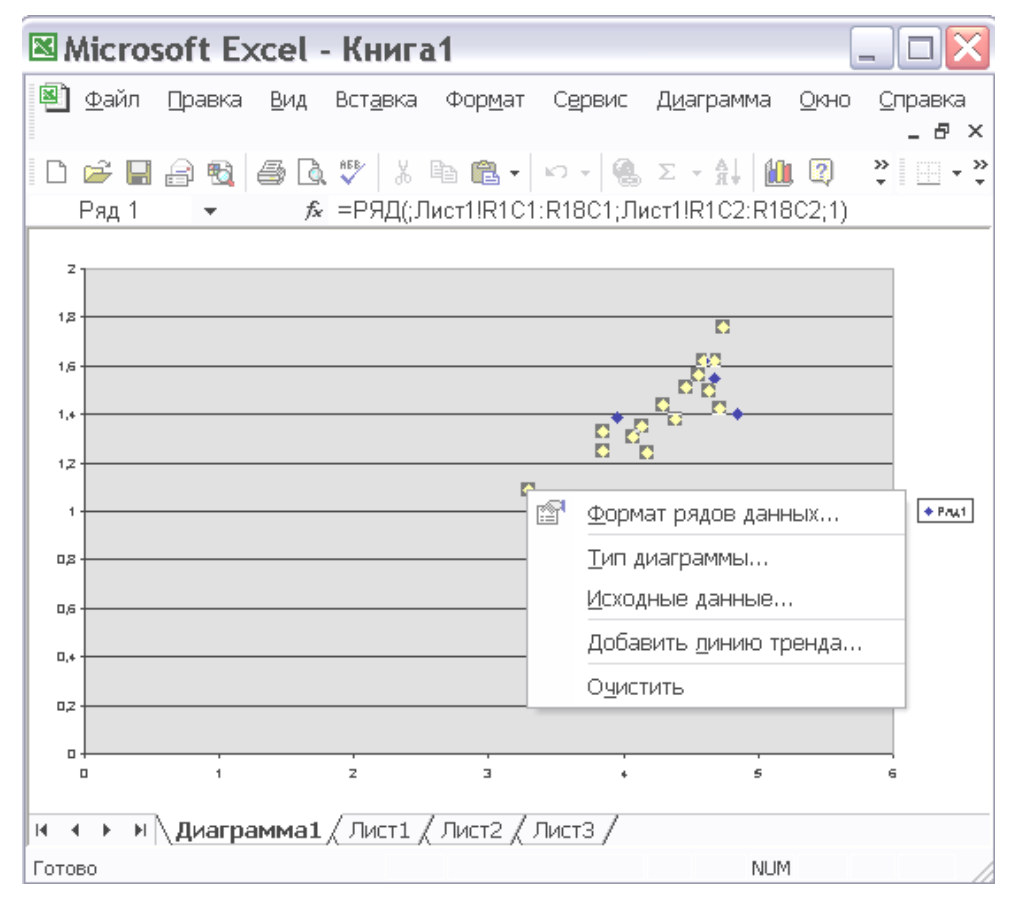

Рис. 1.7. Добавление линии тренда

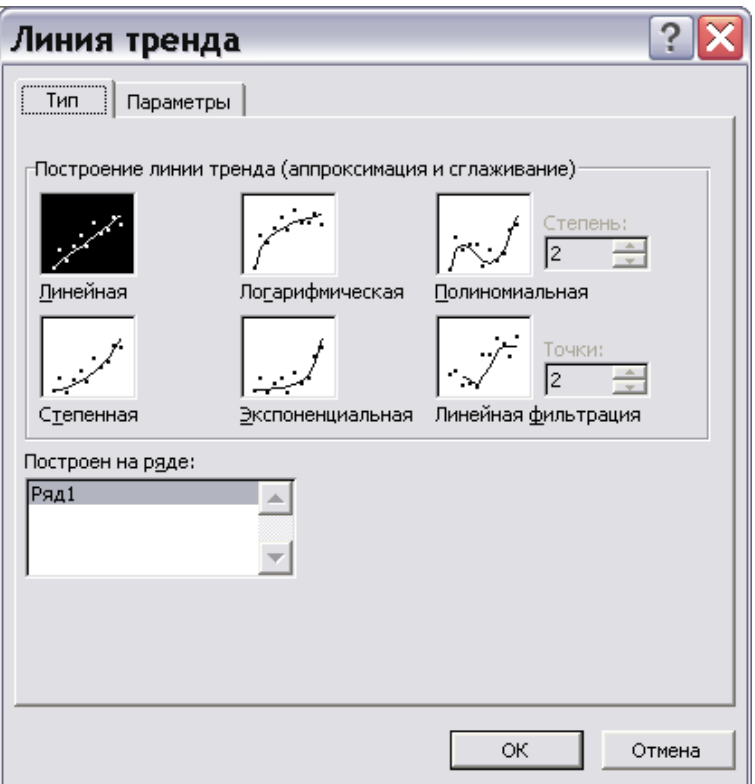

Рис. 1.8. Окно установления типа линии тренда

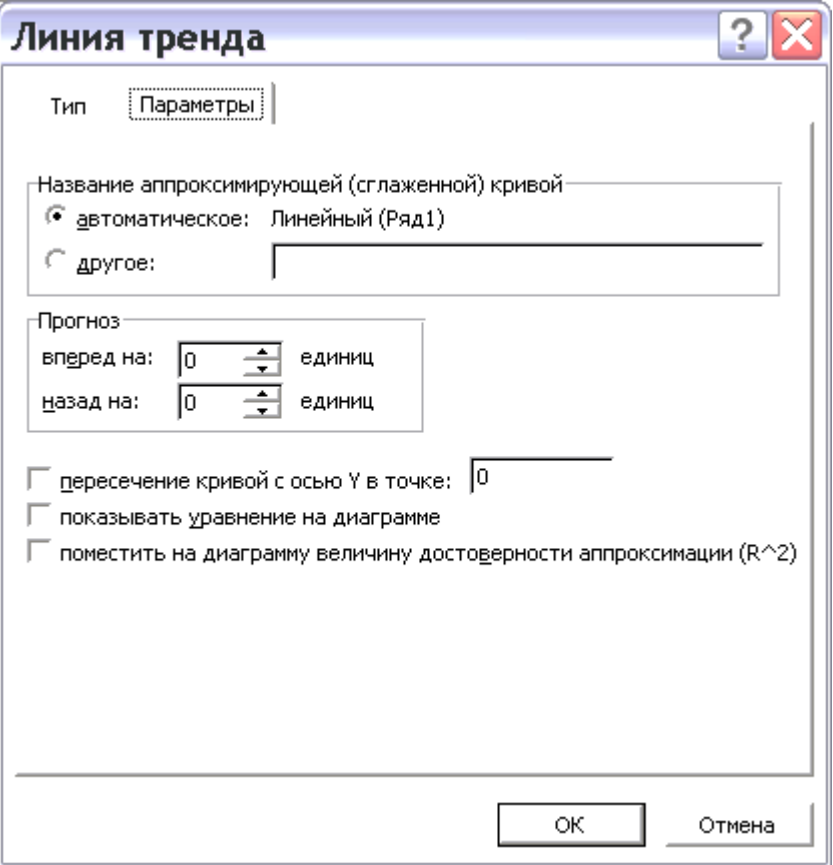

Рис.1.9. Окно установления параметров линии тренда

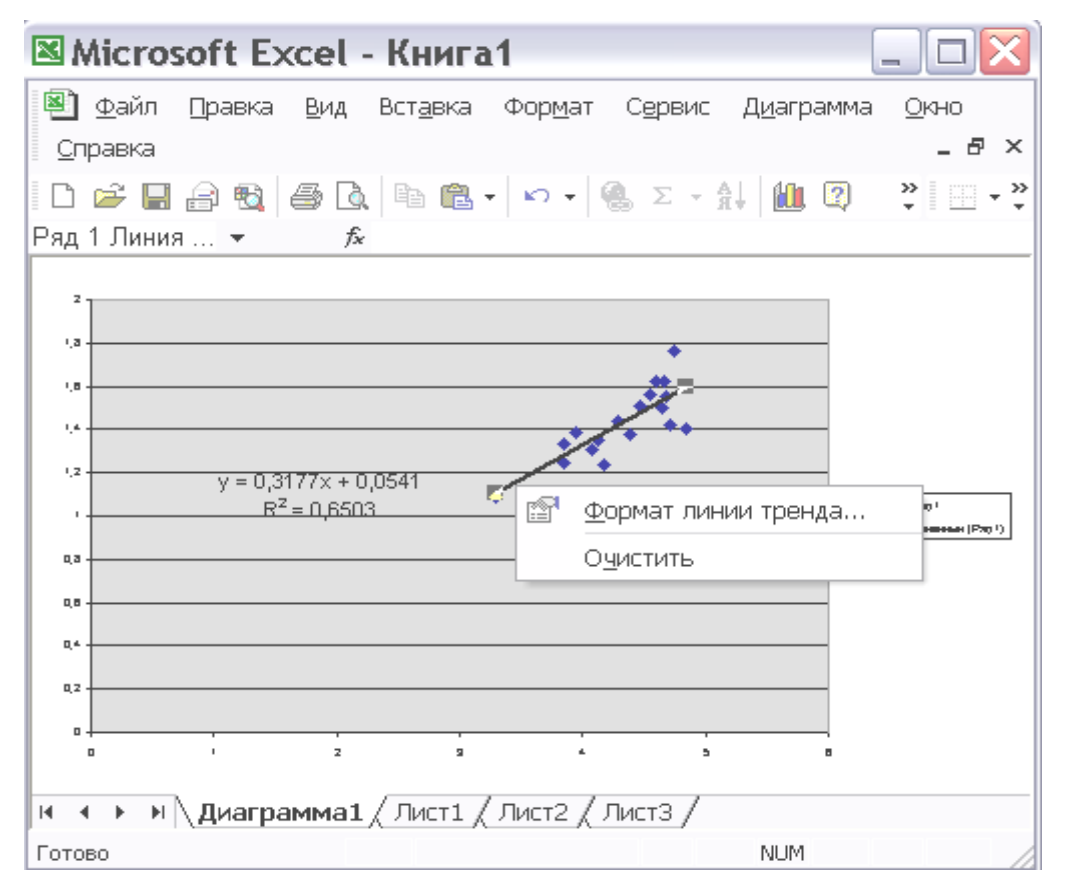

Рис. 1.10. Изменение формата линии тренда

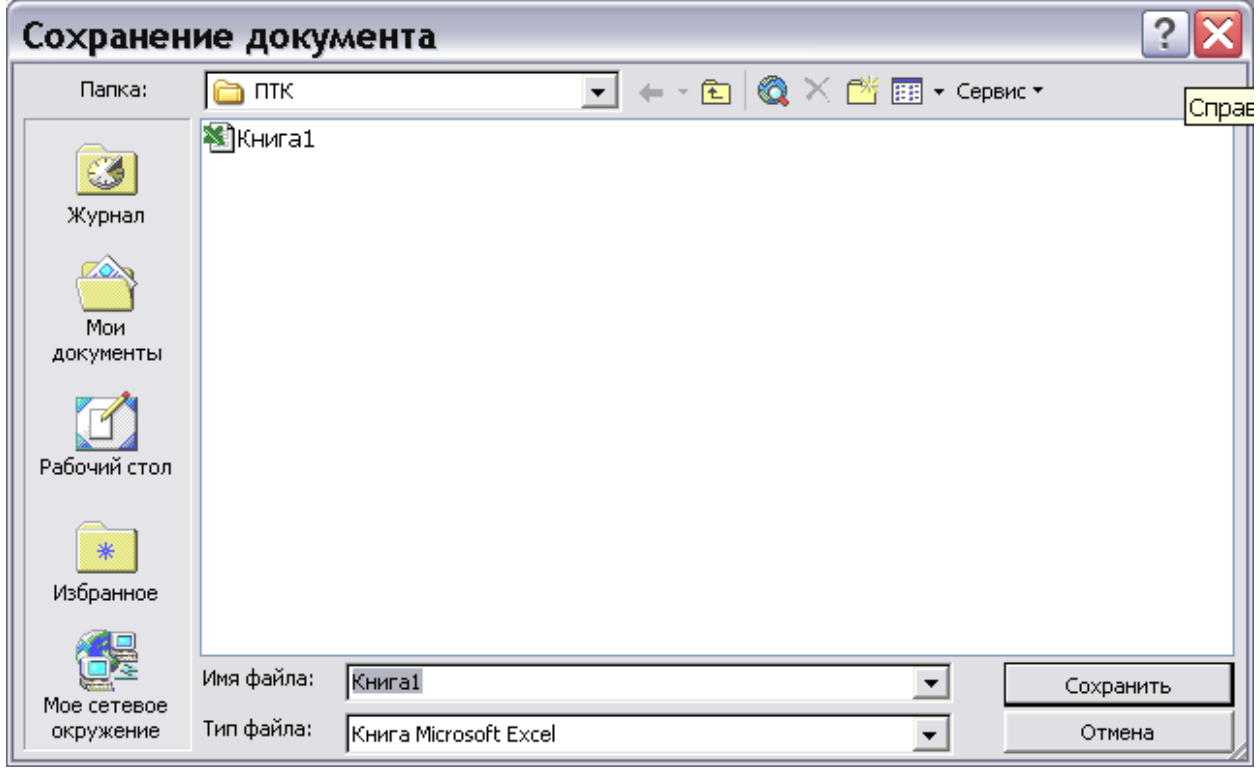

Рис. 1.11. Сохранение книги Microsoft Excel

#### ПРАКТИЧЕСКОЕ ЗАНЯТИЕ №2

#### Анализ достоверности результатов стохастического моделирования

Цель работы. Оценить достоверность разработанных регрессионных зависимостей с помощью различных критериев.

Исходные данные. Экспериментальные данные об урожайности основных поливных культур и соответствующих им массах пожнивных или корневых остатков, приведенные в книге (файле) Microsoft Excel, созданном в результате первого задания.

#### Описание выполнения.

- 1. Включите компьютер. Запустите Microsoft Excel. Загрузите файл, сохраненный вами в конце прошлого задания. Для этого нажмите в главном меню кнопку «Файл», выберите в открывшемся меню пункт «Открыть» и укажите в открывшемся окне нужный файл (рис. 2.1 таблица 2.1).
- 2. Перейдите на «Лист 1» в вашей книге. Для этого в нижнем левом углу окна *Excel* (рис. 2. 2 таблица 2.1) укажите курсором кнопку «Лист 1» и нажмите левую кнопку мыши.
- 3. Выберите из всех, записанных вами формул регрессионных зависимостей, ту, коэффициент детерминации которой  $R^2$  самый большой.
- 4. Введите выбранную формулу в строку ввода формул (рис. 2.3 таблица 2.1), указав предварительно на первую ячейку 3 столбца таблицы. В формулах *Excel* знак умножения – «\*», степени – «<sup>^</sup>». Вместо переменной «х» необходимо дать ссылку на соответствующую ячейку таблицы. Для этого укажите с помощью мыши крестиком на нужную ячейку и нажать левую кнопку. После ввода формулы нажмите кнопку «Enter» на клавиатуре.
- 5. Распространите формулу на весь третий столбец. Для этого наведите курсор мыши на точку в левом нижнем углу первой ячейки 3 столбца и когда он превратится в сплошной тонкий крестик нажмите левую кнопку мыши и держа ее нажатой потяните мышь вниз до конца строк с данными (рис. 2.4

таблица 2.1). Таким образом, во втором столбце у вас находятся реальные данные, в третьем – модельные.

- 6. Проведите графическую оценку достоверности модели. Постройте точечный график (пункты 4-8 задания 1), использовав в качестве исходных данных 2 и 3 столбцы листа 1 (рис 2.1., раздел 3).
- 7. Добавьте на диаграмму линию *y=x*. Для этого введите ниже ваших исходных данных на листе 1 числа 1 и 2 в первый и второй столбцы.
- 8. Перейдите на лист «Диаграмма2», укажите курсором в закрашенную серым область рядом с точками диаграммы (Область построения диаграммы), нажмите правую кнопку мыши.
- 9. В появившемся меню выберите пункт «Исходные данные». В окне ввода исходных данных нажмите закладку «Ряд» вверху слева.
- 10.В появившемся окне (рис. 2.5 таблица 2.1) нажмите кнопку «Добавить» и, используя значки  $\overline{\mathbb{N}}$  и  $\overline{\mathbb{N}}$ , а также мышь введите в качестве значений X и Y число 1 и 2. Нажмите кнопку «ОК».
- 11.Добавьте линию тренда для вновь появившихся точек. Она должна быть линейной, параметров устанавливать не надо (рис. 2.6 таблица 2.1).
- 12.**Посчитайте для регрессионной зависимости критерий Тейла**. Для этого в столбце 4 посчитаем значения  $(Y_{pi} - Y_{mi})^2$ , в столбцах 5 и 6 соответственно  $Y_{pi}^2$  и 2 *YMi* (смотри пункт 4).
- 13. Ухватив курсором за точку в нижнем правом углу ячейки, растяните веденную формулу на 5 и 6 столбцы.
- 14.Посчитайте суммы значений в столбцах 4, 5 и 6. Для этого сначала укажите курсором первую пустую ячейку внизу 4 столбца, затем нажмите значок ввода формул  $\frac{f}{f}$ . В окне ввода формул (рис. 2.7 таблица 2.1) выберите формулу «СУММ», нажмите кнопку «ОК». Нажмите «ОК» и в окне второго шага ввода формул (рис. 2.8 таблица 2.1).
- 15.Введите в любую пустую ячейку формулу для вычисления критерия Тейла, учитывая, что корень в *Microsoft Excel* вычисляется с помощью формулы КОРЕНЬ(число). Результат показан на рисунке 2.9 таблица 2.1.
- 16.**Посчитайте для регрессионной зависимости критерий Нэша-Сатклиффа**. Для этого во втором столбце подсчитаем среднее реальное значение (*Yср*). Для этого выберите курсором ячейку В19 и введите в нее формулу: нажмите значок  $\overline{f_{\star}}$ , расположенный рядом со строкой ввода формул над таблицей.
- 17. В появившемся окне «Мастера ввода функций» (рис. 2.7 таблица 2.1) выберите формулу «СРЗНАЧ). Нажмите «ОК».
- 18.В появившемся окне «Аргументы функции» (рис. 2.8 приложения 7) также нажмите «ОК».
- 19.В седьмом столбце подсчитайте значения  $(Y_{pi} Y_{cp})^2$  (см. пункт 4). Для того, чтобы ссылка на ячейку В19 не изменялась при распространении формулы по столбцу (см. пункт 5) отредактируйте эту ссылку введя знаки «\$»: \$В\$19 или \$b\$19.
- 20.В восьмом столбце подсчитайте значения *(Ypi – YМi) 2* (см. пункт 4).
- 21.Подсчитайте суммы значений седьмого и восьмого столбцов (см. пункт 14).
- 22.Введите в любую свободную ячейку формулу для вычисления критерия Нэша-Сатклиффа, аналогично тому как вводили формулу критерия Тэйла.

### **1.Экранные формы задания 2.**

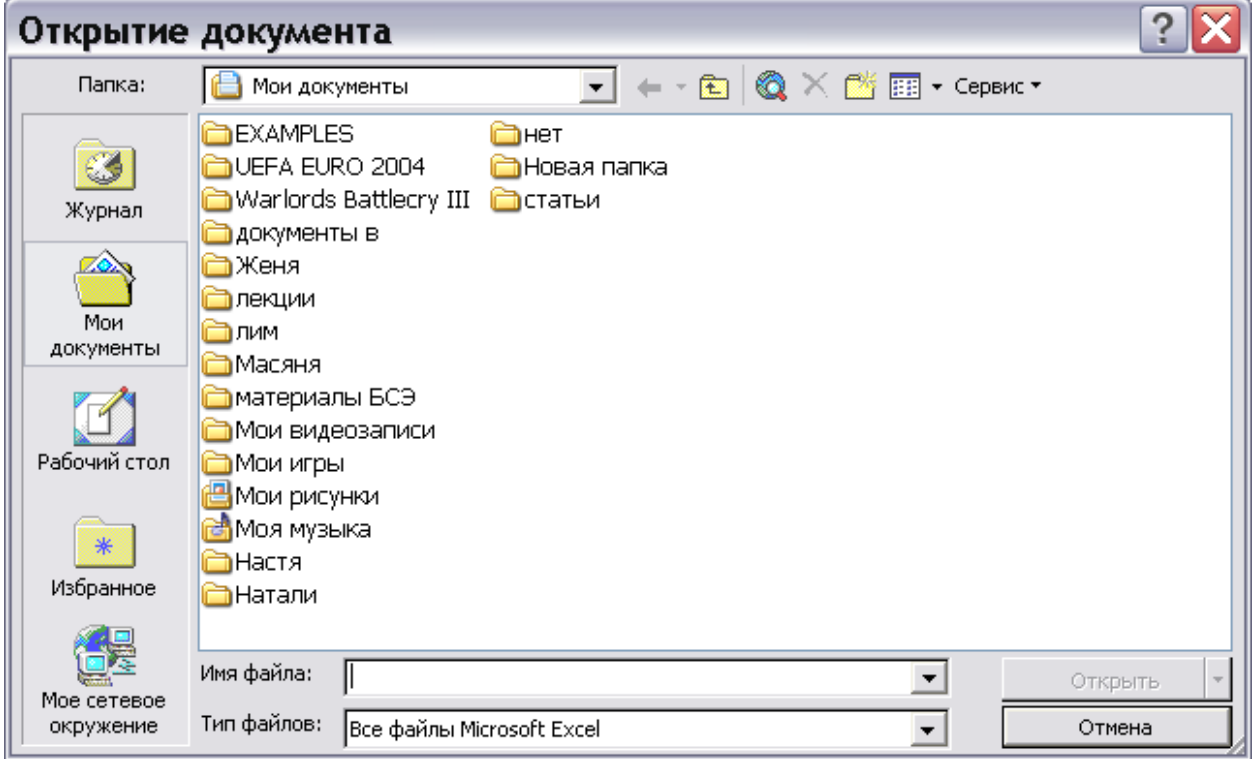

Рис. 2.1. Открытие книги Microsoft Excel

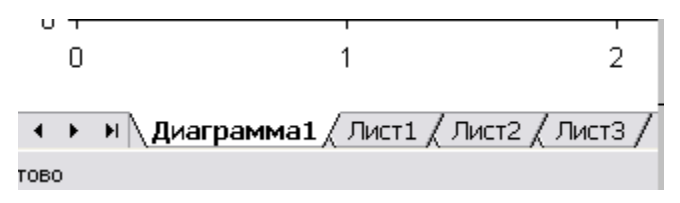

Рис. 2.2. Выбор листа книги Microsoft Excel

| $\begin{bmatrix} \mathbf{A} & \mathbf{B} & \mathbf{B} & \mathbf{B} & \mathbf{B} & \mathbf{A} & \mathbf{A} \end{bmatrix}$ . Then $\begin{bmatrix} \mathbf{A} & \mathbf{B} & \mathbf{B} & \mathbf{B} & \mathbf{B} & \mathbf{B} & \mathbf{B} & \mathbf{B} & \mathbf{B} & \mathbf{B} & \mathbf{B} & \mathbf{B} & \mathbf{B} & \mathbf{B} & \mathbf{B} & \mathbf{B} & \mathbf{B} & \mathbf{B} & \mathbf{B} & \mathbf{B} & \mathbf{$ |  |  |  |
|----------------------------------------------------------------------------------------------------|--|--|--|
| £ =0,0841*RC[-2]^3-1,04732*RC[-2]^2+4,612*RC[-2]-5,7483                                                                                                    |  |  |  |
|                                                                                                    |  |  |  |
| ,343739                                                                                                    |  |  |  |
|                                                                                                    |  |  |  |

Рис. 2.3. Ввод формулы

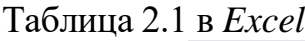

|    | R18C3   |      |          |   |   | £ 612, 0841*RC[-2]^3-1, 04732*RC[-2]^2+4, 612 |
|----|---------|------|----------|---|---|-----------------------------------------------|
|    | 1       | 2    | з        | 4 | 5 | 6                                             |
| 1  | 4,07    | 1,31 | 1,343739 |   |   |                                               |
| 2  | 4,46    | 1,51 | 1,44941  |   |   |                                               |
| 3  | 4,29    | 1,44 | 1,402195 |   |   |                                               |
| 4  | 3,95    | 1,39 | 1,311362 |   |   |                                               |
| 5  | 3,85    | 1,33 | 1,283302 |   |   |                                               |
| 6  | 3,3     | 1,09 | 1,088287 |   |   |                                               |
| 7  | 4,17    | 1,24 | 1,370232 |   |   |                                               |
| 8  | 5,11772 | 1,76 | 1,696844 |   |   |                                               |
| 9  | 4,68    | 1,55 | 1,51756  |   |   |                                               |
| 10 | 4,6     | 1,62 | 1,491566 |   |   |                                               |
| 11 | 4,71    | 1,42 | 1,527734 |   |   |                                               |
| 12 | 3,85    | 1,25 | 1,283302 |   |   |                                               |
| 13 | 4,39    | 1,38 | 1,429564 |   |   |                                               |
| 14 | 4,67    | 1,62 | 1,514223 |   |   |                                               |
| 15 | 4,85    | 1,4  | 1,57879  |   |   |                                               |
| 16 | 4,55    | 1,56 | 1,476073 |   |   |                                               |
| 17 | 4,64    | 1,5  | 1,504366 |   |   |                                               |
| 18 | 4,13    | 1,35 | 1,359652 |   |   |                                               |
| 19 |         |      |          | E |   |                                               |

Рис. 2.4. Лист с результатами моделирования

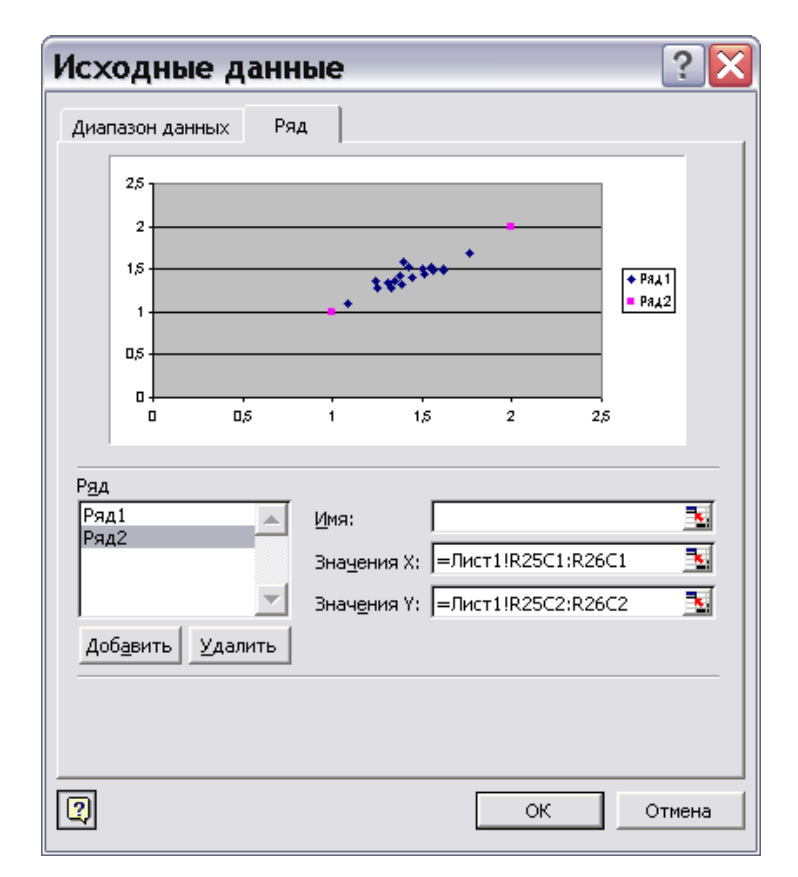

Рис. 2.5. Ввод ряда данных

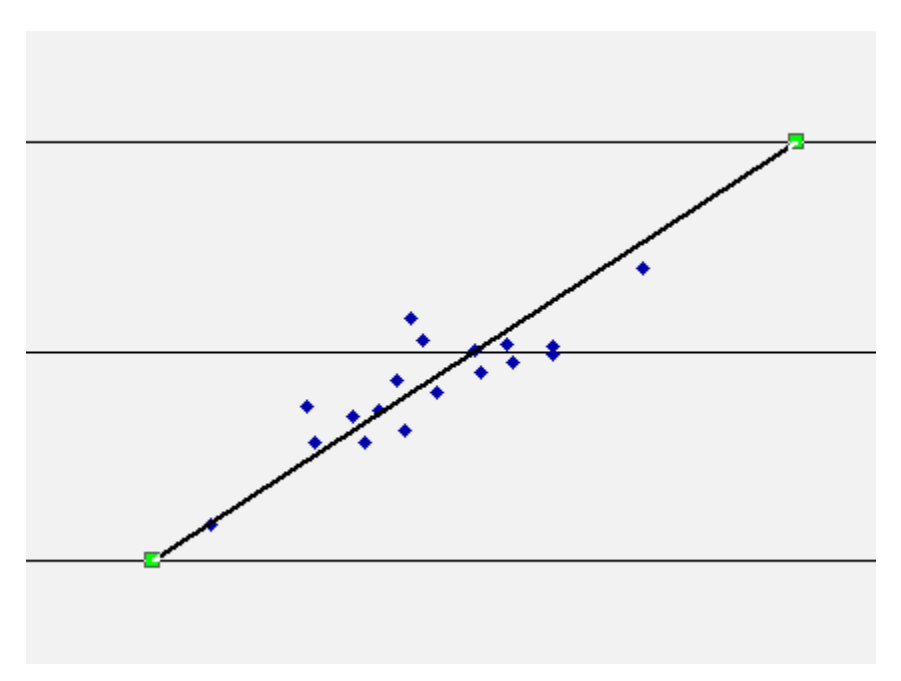

Рис. 2.6. Точечный график с линией y=x

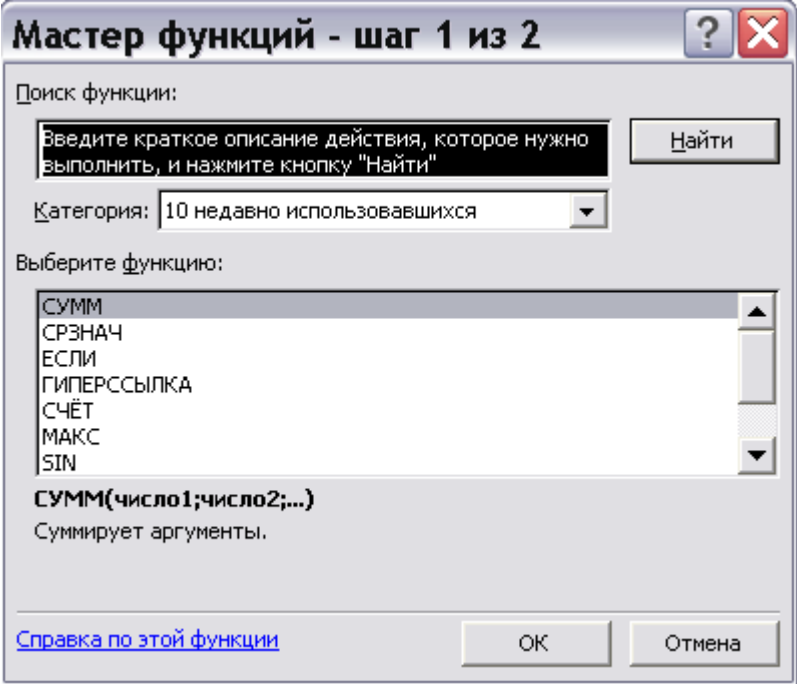

Рис. 2.7. Окно ввода формул шаг 1.

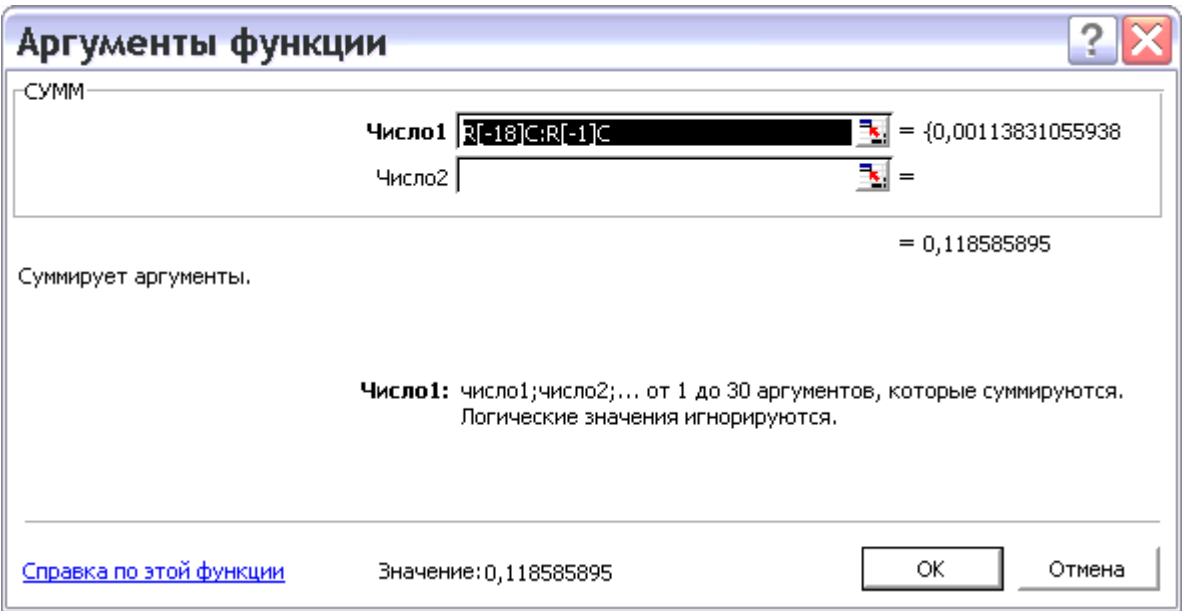

Рис. 2.8. Окно ввода формул шаг 2.

## Таблица 2.2 в *Excel*

| 閠    | Ж.<br>Ò. |          | 电离ーウー島××斜阻図 |          |                              | $\sum_{n=1}^{\infty}$   Arial Cyr                        |
|------|----------|----------|-------------|----------|------------------------------|----------------------------------------------------------|
|      | fx.      |          |             |          |                              | =КОРЕНЬ(RC[-3]/18)/(КОРЕНЬ(RC[-2]/18)+КОРЕНЬ(RC[-1]/18)) |
| 2    | з        | 4        | 5           | 6        | 7                            | 8                                                        |
| 1,44 | 1,402195 | 0,001429 | 2,0736      | 1,96615  |                              |                                                          |
| 1,39 | 1,311362 | 0,006184 | 1,9321      | 1,719671 |                              |                                                          |
| 1,33 | 1,283302 | 0,002181 | 1,7689      | 1,646865 |                              |                                                          |
| 1,09 | 1,088287 | 2,93E-06 | 1,1881      | 1,184368 |                              |                                                          |
| 1,24 | 1,370232 | 0,01696  | 1,5376      | 1,877537 |                              |                                                          |
| 1,76 | 1,696844 | 0,003989 | 3,0976      | 2,879281 |                              |                                                          |
| 1,55 | 1,51756  | 0,001052 | 2,4025      | 2,302989 |                              |                                                          |
| 1,62 | 1,491566 | 0,016495 | 2,6244      | 2,22477  |                              |                                                          |
| 1,42 | 1,527734 | 0,011607 | 2,0164      | 2,333972 |                              |                                                          |
| 1,25 | 1,283302 | 0,001109 | 1,5625      | 1,646865 |                              |                                                          |
| 1,38 | 1,429564 | 0,002457 | 1,9044      | 2,043654 |                              |                                                          |
| 1,62 | 1,514223 | 0,011189 | 2,6244      | 2,292871 |                              |                                                          |
| 1,4  | 1,57879  | 0,031966 | 1,96        | 2,492579 |                              |                                                          |
| 1,56 | 1,476073 | 0,007044 | 2,4336      | 2,178791 |                              |                                                          |
| 1,5  | 1,504366 | 1,91E-05 | 2,25        | 2,263117 |                              |                                                          |
| 1,35 | 1,359652 | 9,32E-05 | 1,8225      | 1,848653 |                              |                                                          |
|      |          | 0,118586 | 37,1948     |          | 36,80856   0,028306 <u> </u> |                                                          |
|      |          |          |             |          |                              |                                                          |
|      |          |          |             |          |                              |                                                          |

Рис. 2.9. Расчет коэффициента Тейла.

#### ПРАКТИЧЕСКОЕ ЗАНЯТИЕ №3

## Определение эмпирических коэффициентов аналитических выражений основной гидрофизической характеристики

Цель работы. Определить коэффициенты *п* и  $\alpha$  аналитического выражения основной гидрофизической характеристики по экспериментальным данным с помощью Microsoft Excel.

Исходные данные. Экспериментальные данные, приведенные в таблица 3.1. Обратите внимание, что параметры уравнений Муалема и Ван Генухтена имеют ограничения в своих величинах, которые также приводятся в приложении.

#### Описание выполнения.

- 1. Включите компьютер. Запустите Microsoft Excel.
- 2. Введите приведенные в Вашем варианте задания значения остаточной влажности, влажности полного насыщения и коэффициента фильтрации в ячейки В1, В2, В3 листа1.
- 3. Ячейки D1, D2 зарезервируйте для коэффициентов *п* и *а*, в ячейку D3 введите формулу для вычисления значения коэффициента т: =1-1/D2.
- 4. В ячейки А6-А15 введите экспериментальные значения объемной влажности из Вашего варианта.
- 5. В ячейки В6-В15 введите экспериментальные значения давления почвенной влаги из Вашего варианта.
- 6. Оформите лист Microsoft Excel, вставив в нужные ячейки условные обозначения, как это показано на рисунке в 3.2.
- 7. Вставьте в ячейку D6 формулу Муалема и Ван Генухтена для кривой водоудерживания  $\theta = \theta_{ocm} + \frac{\theta_{nac} - \theta_{ocm}}{\left(1 + |\alpha h|^{n}\right)^{m}}$

 $(=\$B$1+(\$B$2-\$B$1)/(1+ABS(\$D$1*B6)^$D$2)$ <sup>6</sup>SD\$3) и распространите ее на столбец D6-D15.

8. В ячейке А16 подсчитайте среднее значение объемной влажности для экспериментальных значений  $(Y_{cn})$ .

- 9. В ячейках F6-F15 и G6-G15 подсчитайте соответственно значения  $(Y_{pi} Y_{Mi})^2$  и 2 *Ypi YСР* соответственно.
- 10.В ячейках F5 и G5 подсчитайте суммы значений F6-F15 и G6-G15.
- 11.Введите в ячейку H4 формулу Нэша-Сатклиффа  $(Y_{\rm\scriptscriptstyle inj} - Y_{\rm\scriptscriptstyle Mi})^2$  $1 - \frac{i}{\sum (Y_{\text{ni}} - Y_{\text{CP}})^2}$   $\times 100$ 2  $\times$  $\overline{\phantom{a}}$  $\overline{\phantom{a}}$  $\overline{\phantom{a}}$ J  $\setminus$  $\mathsf{I}$  $\mathsf{I}$  $\mathsf{I}$  $\setminus$ ſ  $\overline{a}$  $\overline{a}$  $=\left(1-\frac{i}{\sum}\right)$  $\sum$ *i pi СР i pi Mi*  $Y_{pi} - Y$  $Y_{pi} - Y$  $E = |1 - \frac{i}{\sum (x_i - x_i)^2}| \times 100$  *H*

отформатируйте ее, как содержащую процентное значение.

- 12.Введите в ячейки D1, D2 предварительные значения коэффициентов *n* и *α,* учитывая, что *n* находится в пределах от 1 до 5, а *α –* от 0,0001 до 1.
- 13.Изменяя по очереди значения коэффициентов, добейтесь чтобы критерий Нэша-Сатклиффа был как можно ближе к 100%.

#### **ПРАКТИЧЕСКОЕ ЗАНЯТИЕ №4**

# **Определение эмпирических коэффициентов аналитических выражений функций влагопроводности**

**Цель работы.** Определить коэффициент λ аналитического выражения функции влагопроводности по экспериментальным данным с помощью *Microsoft Excel.*

**Исходные данные. Э**кспериментальные данные и ограничения параметров уравнений, приведенные в 4.1. и 3.2.

#### **Описание выполнения:**

- 1. Введите приведенные в Вашем варианте задания значения остаточной влажности, влажности полного насыщения и коэффициента фильтрации в ячейки B1, B2, B3 листа1.
- 2. Ячейки D1, D2 зарезервируйте для коэффициентов *n* и *α,* в ячейку D3 введите формулу для вычисления значения коэффициента *m*: =1-1/D2, ячейку D4 зарезервируйте для коэффициента λ.
- 3. В ячейки А6-А15 введите экспериментальные значения объемной влажности из Вашего варианта.
- 4. В ячейки С6-С15 введите экспериментальные значения коэффициента влагопроводности из Вашего варианта.
- 5. Оформите лист Microsoft Excel, вставив в нужные ячейки условные обозначения, как это показано на рисунке в 3.3.
- 6. Вставьте в ячейку D6 формулу Муалема для функции влагопроводности

$$
K_{\alpha n} = K_{\phi} S_e^{\lambda} \left[ 1 - \left( 1 - S_e^{\frac{1}{m}} \right)^m \right]^2
$$
 (учитывая, что  $S_e = \frac{\theta - \theta_{ocm}}{\theta_{nac} - \theta_{ocm}}$ ) и распространите се на

столбец D6-D15.

- $7. B$  $C16$ полсчитайте ячейке среднее значение коэффициента влагопроводности для экспериментальных значений  $(Y_{cp})$ .
- 8. В ячейках F6-F15, G6-G15 и H6-H15 подсчитайте соответственно значения  $(Y_{pi}-Y_{Mi})^2$ ,  $Y_{pi}^2$  и  $Y_{Mi}^2$  соответственно.
- 9. В ячейках F5, G5, P5 подсчитайте средние значения F6-F15, G6-G15 и H6-H15.

10.Введите в ячейку Н4 формулу критерия Тейла 
$$
U = \frac{\sqrt{\frac{1}{N} \sum_{i=1}^{N} (Y_{pi} - Y_{Mi})^2}}{\sqrt{\frac{1}{N} \sum_{i=1}^{N} Y_{pi}^2} + \sqrt{\frac{1}{N} \sum_{i=1}^{N} Y_{Mi}^2}}
$$

отформатируйте ее, как содержащую числовое значение с двумя знаками после запятой.

- 11. Введите в ячейку D4 предварительное значение коэффициента  $\lambda$ , учитывая, что оно находится в пределах от -25 до 25.
- 12. Изменяя значение коэффициента, добейтесь, чтобы критерий Тейла был как можно ближе к 0.

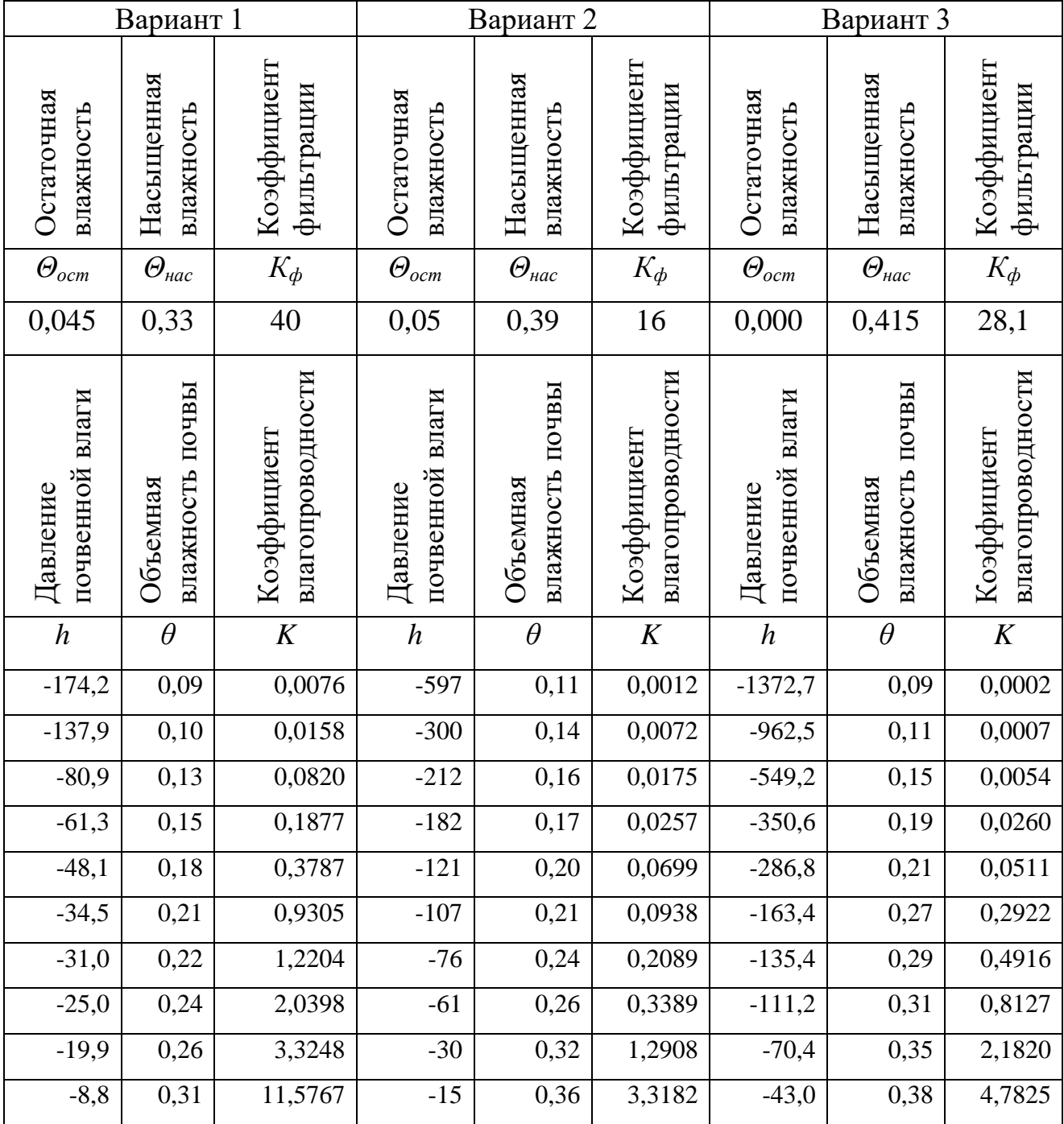

# Таблица 4.1 - Исходные данные для заданий 3 и 4

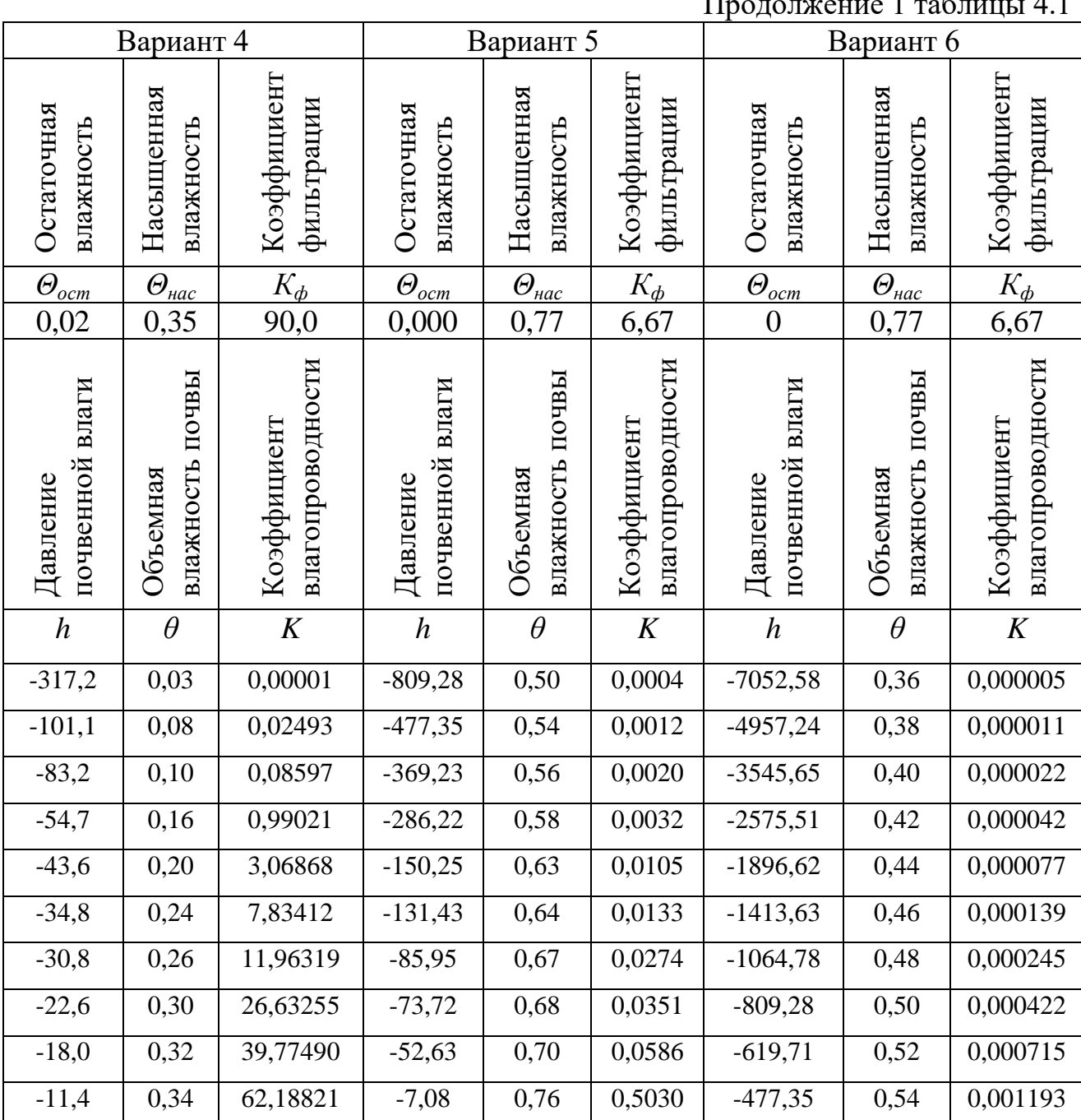

# Продолжение 2 таблицы 4.1

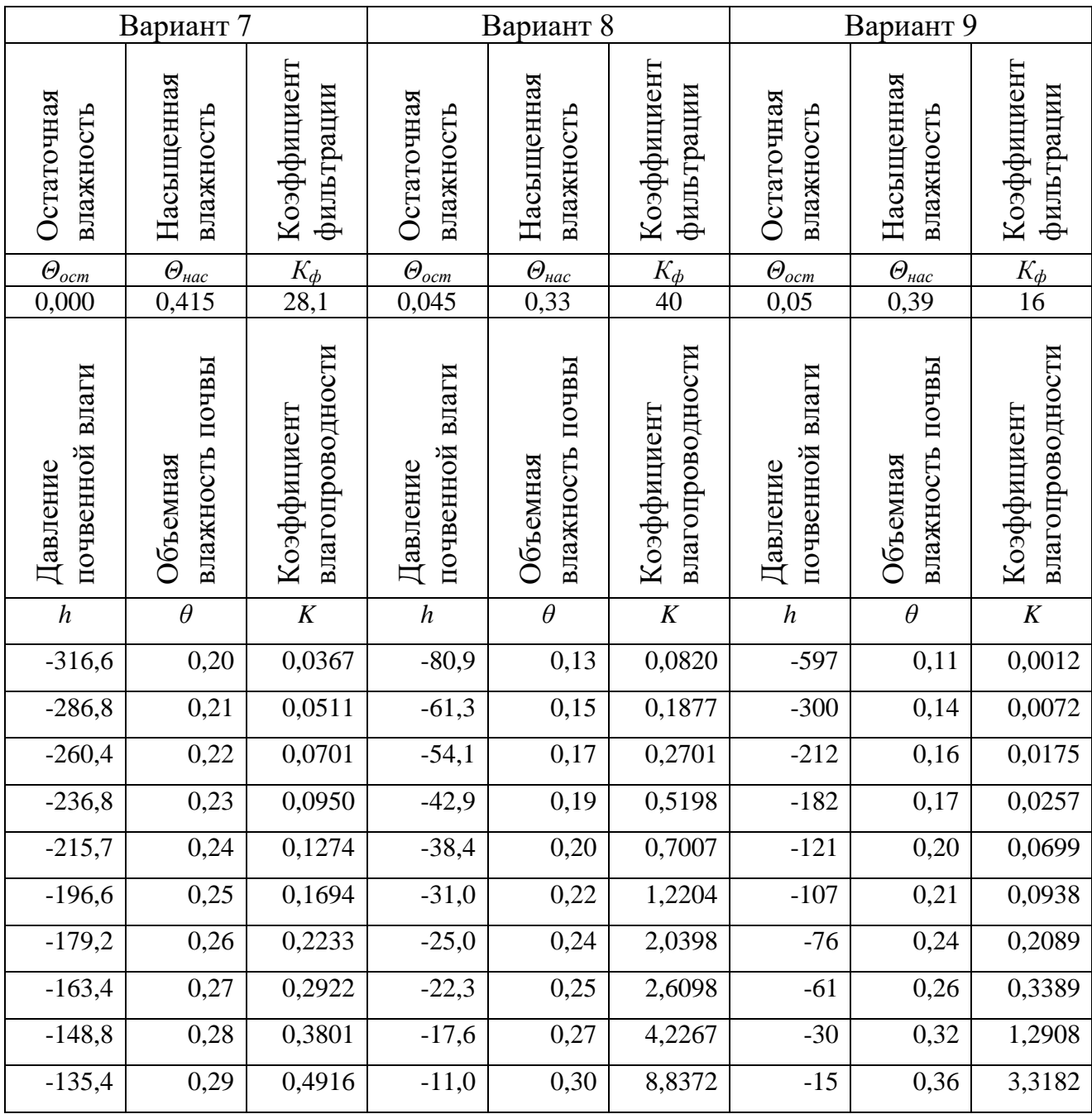

# Продолжение 3 таблицы 4.1

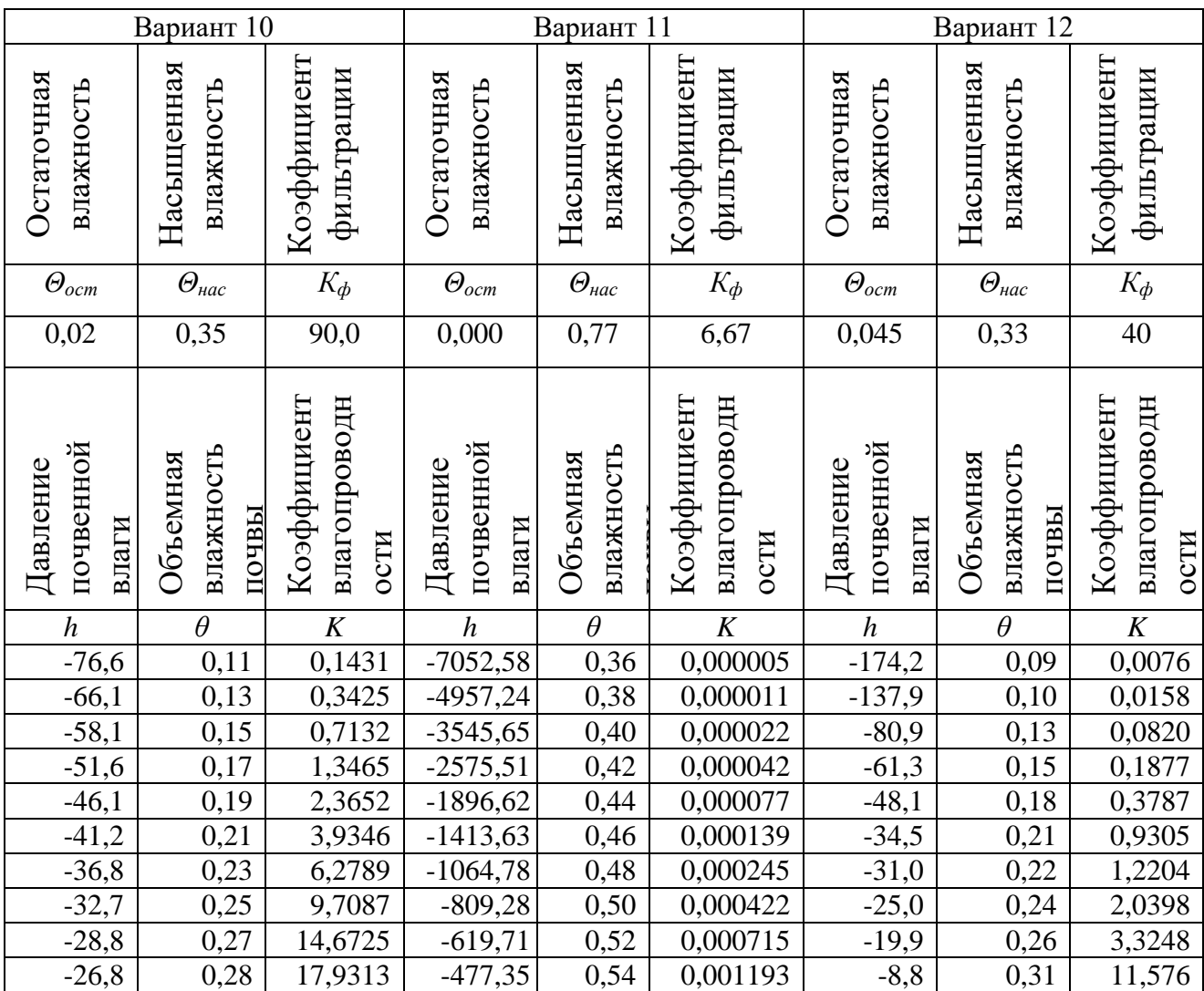

# Таблица 4.2- Ограничения параметров уравнений для заданий 3 и 4

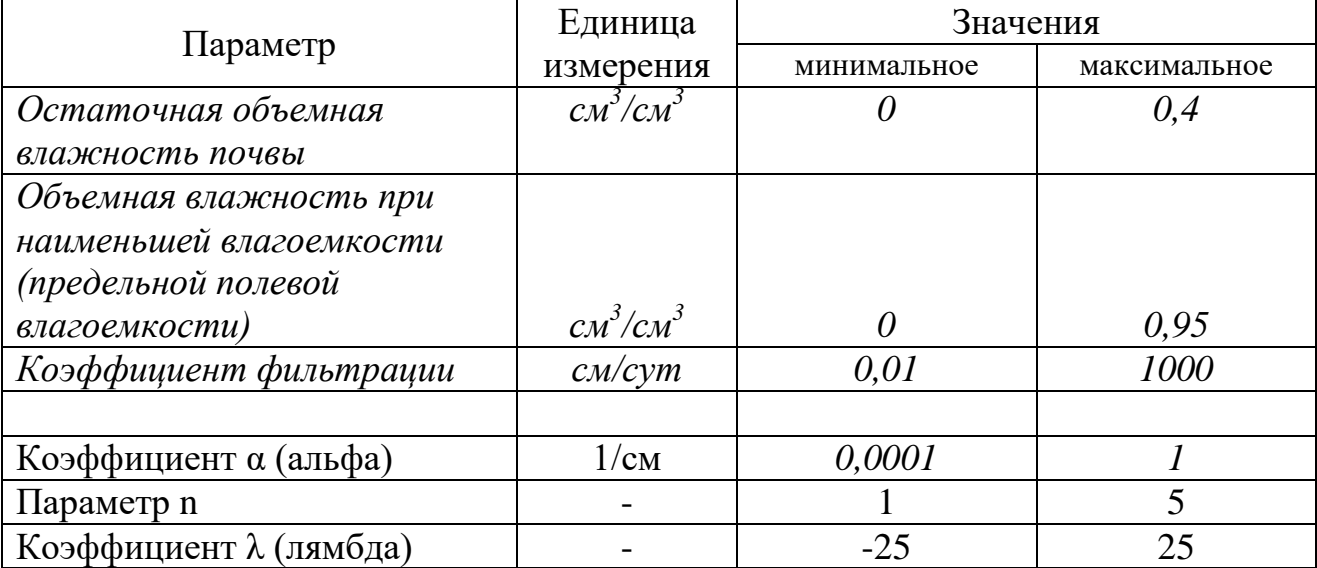

|   | $\sqrt{2}$                    |           |        |       |             |             |          | π     |
|---|-------------------------------|-----------|--------|-------|-------------|-------------|----------|-------|
|   | $\theta$ ocm= $\vert$ 0       |           | ά=     | 0,043 |             |             |          |       |
| 2 | $\theta$ Hac= $\vert_{0,415}$ |           | n=     | 1,900 |             |             |          |       |
|   | <b>Кфильт=</b> 28,1           |           | $m=$   | 0,474 |             |             |          |       |
| 4 |                               |           | λ=     | 1,000 |             | ∑квадр      | E=       | 5,90% |
| 5 | θ                             | h         | Κ      |       | Өрасч       | 0,2778239   | 0,295    |       |
| ö | 0,09                          | $-1372.7$ | 0,0002 |       | 0.010680207 | 0.00629163  | 0,050319 |       |
|   | 0,11                          | $-962,5$  | 0,0007 |       | 0.014698233 | 0.009082427 | 0.048533 |       |
| В | 0,15                          | $-549.2$  | 0,0054 |       | 0.024333981 | 0.015791948 | 0.04438  |       |
| Э | 0,19                          | $-350,6$  | 0,0260 |       | 0,036389882 | 0.023596068 | 0,039446 |       |
| 0 | 0,21                          | $-286.8$  | 0,0511 |       | 0.043541057 | 0,02770858  | 0.036657 |       |
|   | 0,27                          | $-163,4$  | 0,2922 |       | 0,071696461 | 0.039324294 | 0.026668 |       |
| 2 | 0,29                          | $-135.4$  | 0,4916 |       | 0,084501985 | 0.042229434 | 0,02265  |       |
| 3 | 0,31                          | $-111,2$  | 0,8127 |       | 0,100132106 | 0,044044533 | 0,018189 |       |
| 4 | 0,35                          | $-70,4$   | 2,1820 |       | 0,14642381  | 0,041443265 | 0,007846 |       |
| 5 | 0,38                          | $-43,0$   | 4,7825 |       | 0,211739161 | 0,02831171  | 0,000541 |       |
| 6 | 0,24                          |           |        |       |             |             |          |       |

Таблица 4.3- Примерный вид экранной формы заданий 3 и 4

Таблица 4.4 - Таблица перевода единиц давления

|                                    | $H/M^2$         | бар             | KFC/cm <sup>2</sup> | aTM             | мм рт. Ст.     | Мм вод. Ст.      |
|------------------------------------|-----------------|-----------------|---------------------|-----------------|----------------|------------------|
|                                    |                 |                 | $1,01972\times$     | $0,98692\times$ | 750,06×        |                  |
| 1 н/м <sup>2</sup> (Паскаль)       | $\mathbf{1}$    | $10^{-5}$       |                     |                 |                | 0,101972         |
|                                    |                 |                 | $10^{-5}$           | $10^{-5}$       | $10^{-5}$      |                  |
|                                    |                 |                 |                     |                 |                | 1,0197 $2\times$ |
| $1\ \text{6ap} = 10^6$             | 10 <sup>5</sup> | $\mathbf{1}$    | 1,01972             | 0,98692         | 750,06         |                  |
| дин/см <sup>2</sup>                |                 |                 |                     |                 |                | 10 <sup>4</sup>  |
|                                    | 0,980665×       |                 |                     |                 |                | 10 <sup>4</sup>  |
| 1 $\text{kpc/cm}^2 = 1 \text{ ar}$ | 10 <sup>5</sup> | 0,980665        | $\mathbf{1}$        | 0,96784         | 735,56         |                  |
|                                    | $1,01325\times$ |                 |                     |                 |                | $1,0332\times$   |
| $1a$ TM                            |                 | 1,01325         | 1,0332              | $\mathbf{1}$    | 760            |                  |
|                                    | 10 <sup>5</sup> |                 |                     |                 |                | 10 <sup>4</sup>  |
|                                    |                 | $1,33322\times$ | $1,35951\times$     | 1.31579×        |                |                  |
| 1 мм рт. Ст. (тор)                 | 133,322         |                 |                     |                 | $\mathbf{1}$   | 13,5951          |
|                                    |                 | $10^{-3}$       | $10^{-3}$           | $10^{-3}$       |                |                  |
|                                    |                 | $9,80665\times$ |                     | $9,67841\times$ | $7,3556\times$ |                  |
| 1 мм вод. Ст.                      | 9,80665         |                 | $10^{-4}$           |                 |                | $\mathbf{1}$     |
|                                    |                 | $10^{-5}$       |                     | $10^{-5}$       | $10^{-4}$      |                  |

### Задание № **5. Ландшафтно-экологическая оценка преобразуемой**

### **территории при создании мелиоративных ПТК**

### **5.1 Оценка трансформации торфяной залежи**

### Таблица 5.1- Варианты для задания 5

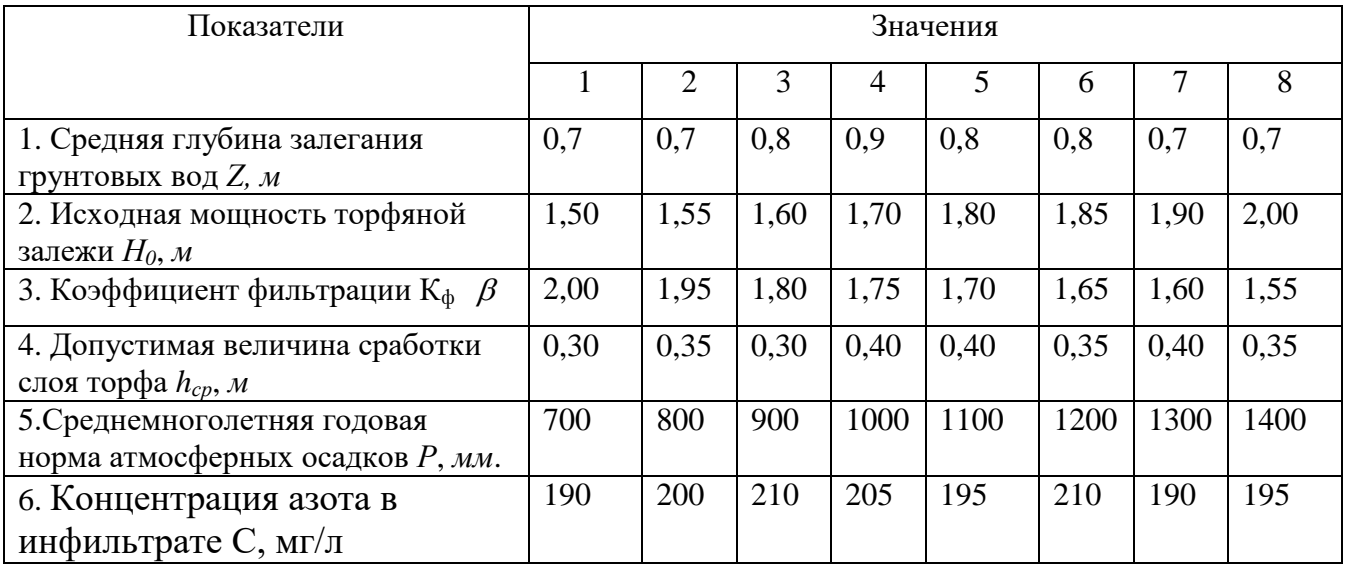

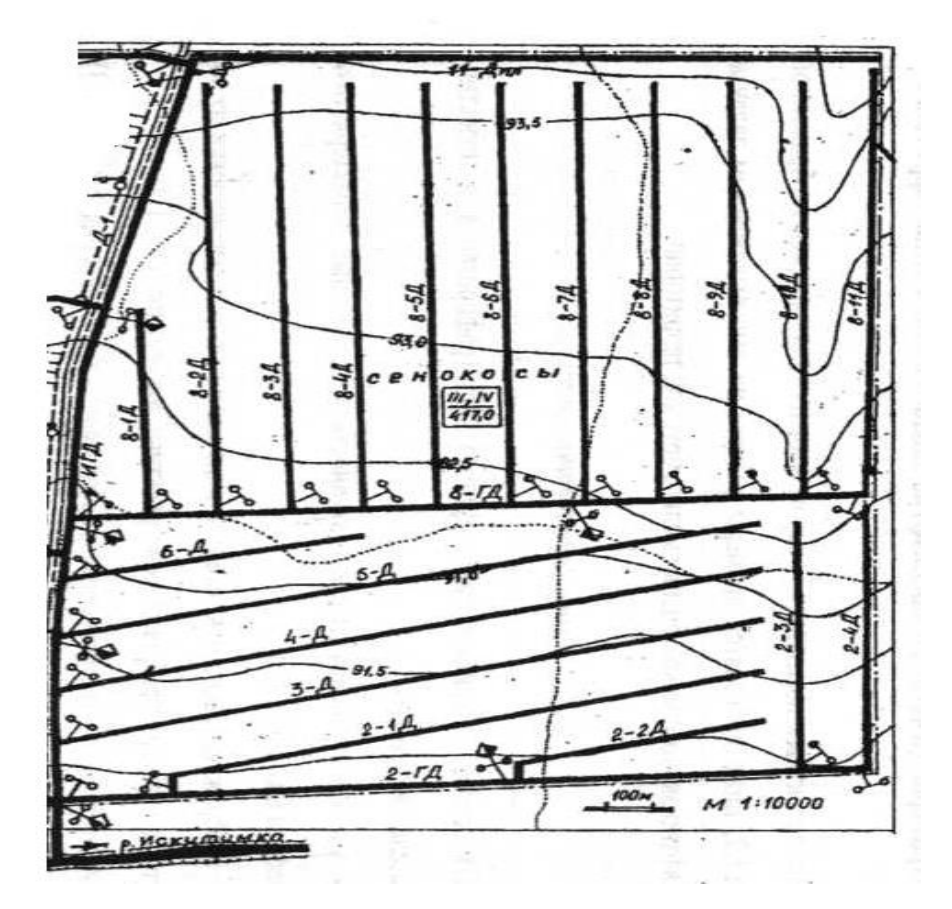

Рис. 1 План осушительной сети на торфяных землях

#### *Общие положения и расчетные формулы*

Основная трансформация (изменение) торфяной залежи обусловлена:

- осадкой торфа из-за его уплотнения вследствие осушения;

- сработкой торфа (его утратой) вследствие длительного и интенсивного с/х использования земель.

Для оценки ежегодной осадки и сработки торфа рекомендуется использовать формулу Б.С. Маслова

$$
\Delta h_0 = 0.08 \cdot Z \cdot \alpha^{1.4} \cdot \frac{\sqrt{H_0}}{e^{\beta T}}, \text{m/roq}
$$
 (5.1)

где *Z* – средняя глубина залегания грунтовых вод, *м*;

*Н<sup>0</sup>* – исходная мощность торфяной залежи, *м*;

*T* – продолжительность расчетного периода, *лет*;

 $\beta$  - коэффициент, определяемый по формуле

$$
\beta = 0.1 + 0.02 \cdot \alpha - 0.0025 \cdot T \tag{5.2}
$$

 $\alpha$  - коэффициент термогумидности, определяемый по формуле

$$
\alpha = \frac{100 \cdot t}{P} \tag{5.3}
$$

*t* – среднегодовая температура воздуха, *<sup>о</sup>С*;

*Р* – среднемноголетняя годовая норма атм. осадков, *мм*.

Продолжительность сработки торфяной залежи до глубины (*Нmin*) при длительном с/х использовании земель рекомендуется определять по формуле (А.И.Мурашко, А.С. Бут-Гусаим)

$$
T_{C} = \frac{\ln\left(1 + \frac{H_{0} - H_{\min}}{A \cdot H_{0}}\right) + a \cdot (z + c)}{b \cdot (z + c)}, \text{ and}
$$
 (5.4)

где *а* и *b* - коэффициенты интенсивности осадки торфа соответственно в

первый год осушения  $(M^{-1})$  и в последующие годы  $(M^{-1}/\text{rod})$ . Для условий Нечерноземной зоны РФ:

 $a = 0.07 \cdot \pi^{-1}$ ,  $b = 0.006 \cdot \pi^{-1} / \cos \theta$  - для низинных болот;

 $a = 0,065 \mathcal{M}^{-1},\; b = 0,009 \mathcal{M}^{-1}$  / год - для переходных болот.

*А* – коэффициент плотности торфа, зависящий от его плотности, влажности и степени разложения. Для определения величины (*А*) рекомендуется использовать специальную номограмму (рис. 5.1).

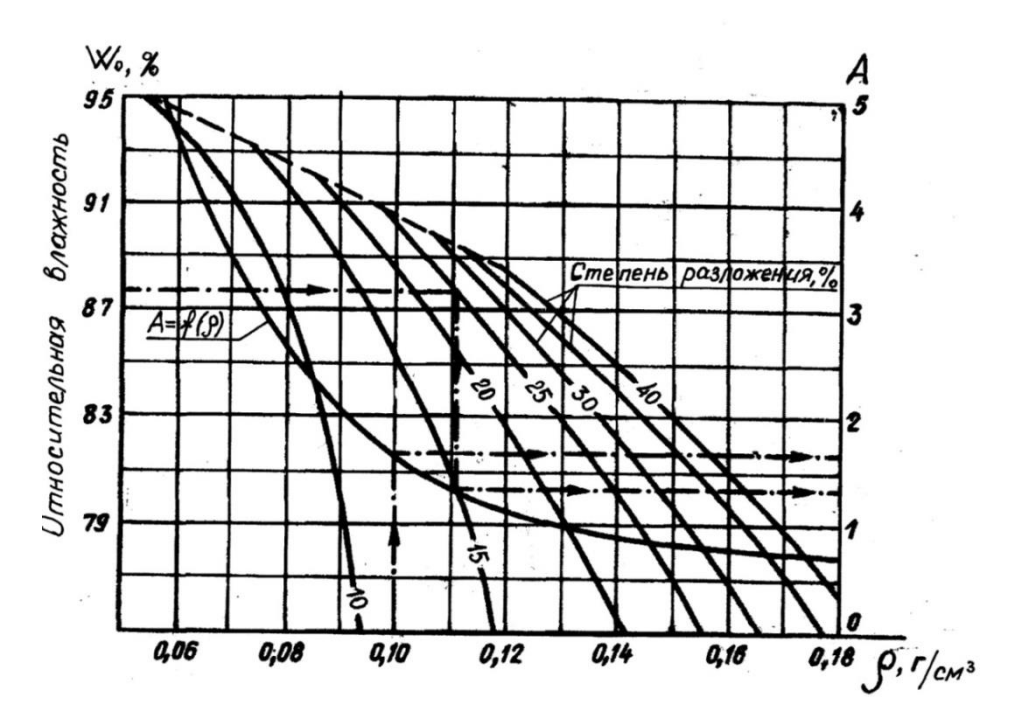

Рис. 5.1 Номограмма для определения коэффициента плотности низинного торфа (по А.И. Мурашко).

*Нmin* – допустимая величина остаточного слоя торфа, *м*;

*с* - среднее превышение депрессионной кривой над уровнем дна осушительной сети (для закрытого дренажа  $c = 0.2 - 0.3M$ , для открытых осушителей -  $c = 0.8 - 1.2M$ ;

 $z$  – норма осушения (в зависимости от с/х использования земель:  $z = 0.7 - 0.8M$ - травы,  $z = 0.8 - 0.9M$ - зерновые,  $z = 1.0 - 1.1M$ - пропашные культуры), *м*.

Для оценки снижения мощности торфяной залежи рекомендуется продолжительность трансформации торфа разделять на два характерных расчетных периода (см. рис. 3.4):

- период основной осадки (в т.ч. сработка торфа в этот период)

$$
T_1 = T = 3...5
$$

- период затухающей осадки и длительной сработки торфа

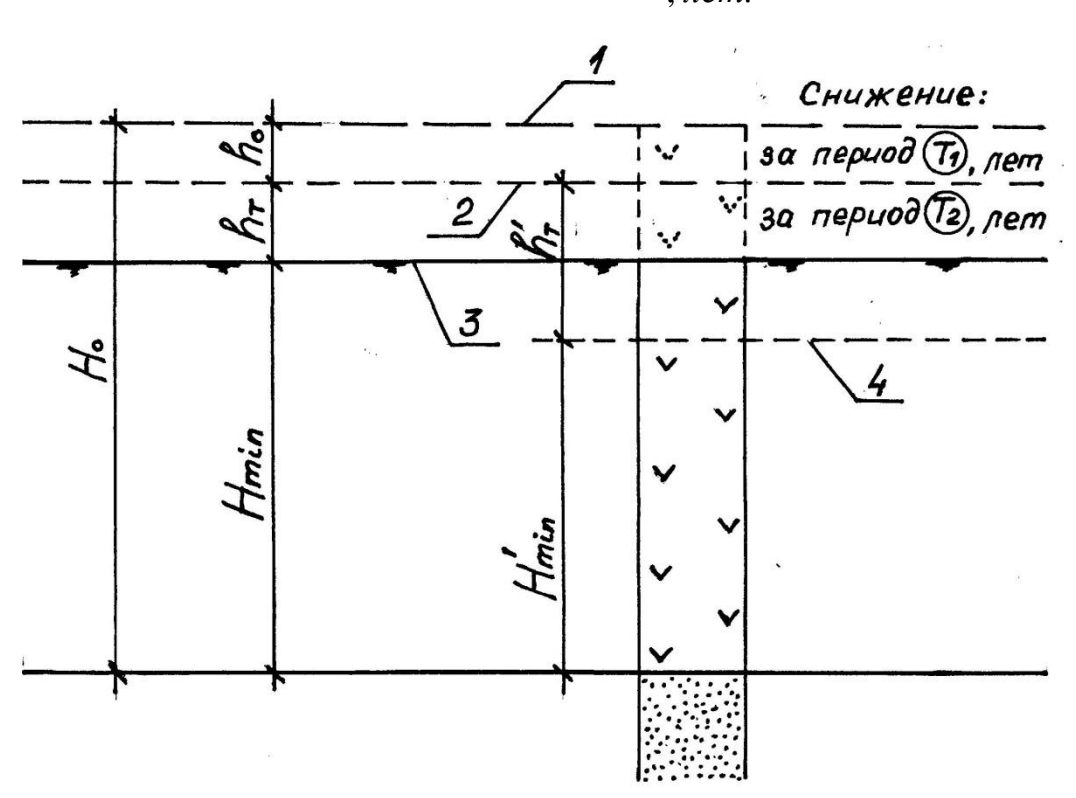

$$
T_2 = T_H - T_1 \cdot \text{, nem.}
$$

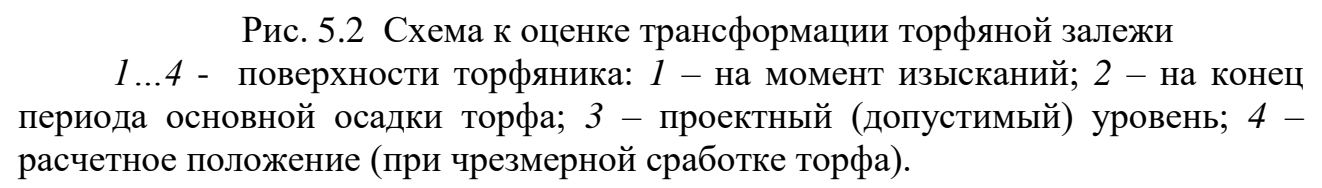

Общая продолжительность расчетного периода может рассматриваться как в рамках нормативного срока службы объекта:

 $T_1 + T_2 = T_H$  (например, для закрытых дренажных систем  $T_H = 50$ *лет*), так и в рамках перспективы и использования земель – на основе конкретных условий проектирования объекта (в диапазоне заданного периода при проектной величине (*Нmin*).

Интенсивность сработки торфа оценивается по формуле

$$
\Delta h_{T} = \frac{h_{T} \cdot \gamma \cdot 10^{4}}{T_{1} + T_{2}}, M_{2a \cdot 200} \tag{5.5}
$$

где у - объемная плотность торфа при естественной влажности,  $\frac{m}{\mathcal{M}^3}$ *m*/<sub>3</sub>;

*hT* - величина сработки торфяной залежи, *м*.

При известной (проектной) величине (*Нmin*) допустимая величина слоя сработки торфа будет равна (см. рис. 3.5)

$$
h_{T} = H_0 - h_0 - H_{\min}, \qquad (5.6)
$$

где полная величина снижения поверхности торфяника за период  $(T_1)$ 

$$
h_0 = \Delta h_0 \cdot T_1, \quad M \tag{5.7}
$$

Аналогично определяется расчетная (фактическая) величина сработки торфа

$$
h'_{T} = H_0 - h_0 - H'_{\min}, \qquad (5.8)
$$

где расчетная величина остаточного слоя торфяной залежи  $(H^{/}_{\min}),$ определяемая в обратном порядке из формулы (5) - при  $T_c = T_2$ .

Допустимость трансформации торфяной залежи оценивается по выполнению условия:

$$
h'_T < h_T \, \left( \text{with } \Delta h_T < \left[ \Delta h_T \right] \right)
$$

В противном случае решается вопрос о назначении мероприятий по компенсации утраты торфа

$$
\Delta h_{T,K} = \Delta h_T - \left[\Delta h_T\right], \frac{m}{2a \cdot 200} \tag{5.8}
$$

где  $\Delta h_{_{T}},\left[ \Delta h_{_{T}}\right]$  - соответственно расчетная и допустимая интенсивности сработки торфа, оцениваемые по формуле  $(3.13)$  по показателям  $h'_T$  и  $h_T$ , *га год т*  $.509.$ 

#### *Пример расчета по оценке трансформации торфяника*

#### *Исходные данные*

1. Местоположение осушаемого низинного торфяника – Брянская область.

2. Проектное использование – искусственные сенокосы.

3. Допустимая минимальная величина остаточного слоя торфяной залежи - *Нmin*=2,9 м (на основе ландшафтно-экологических требований к объекту).

4. Проектный срок использования объекта – *Тн=*40 лет.

5. Основные природные и проектные данные по объекту изображены на рис. 5.3.

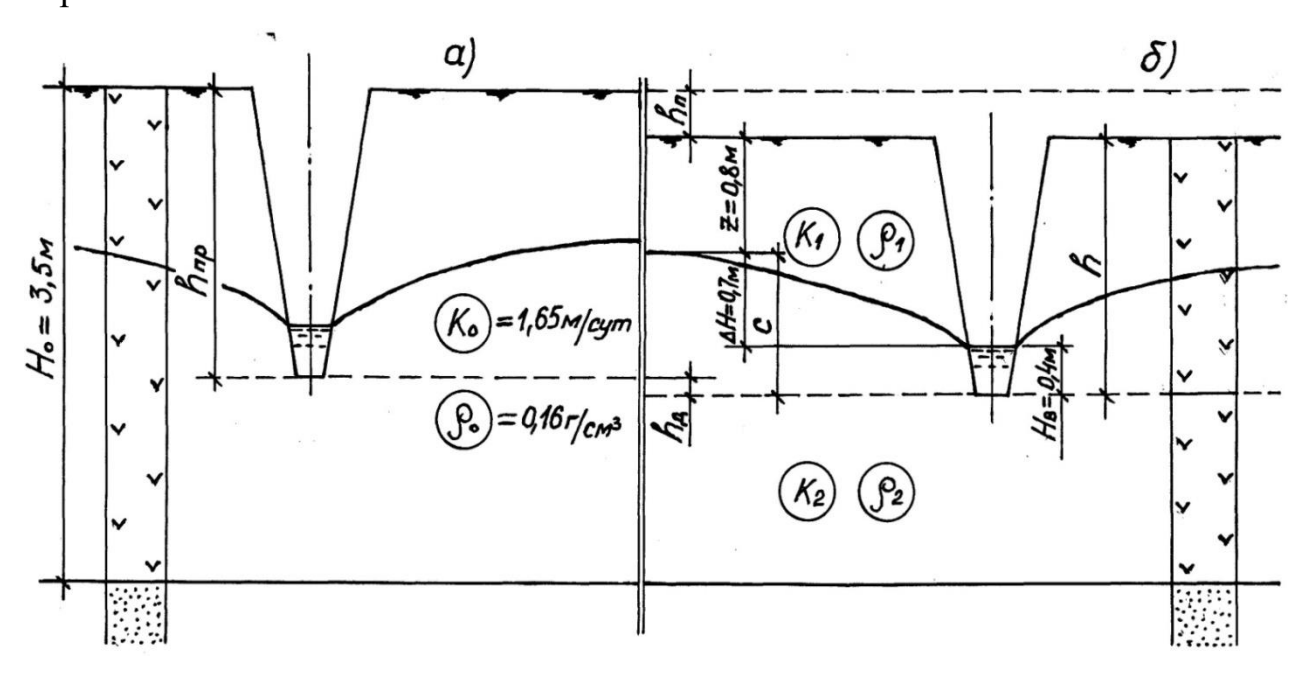

Рис. 5.3 Схемы к расчету трансформации осушаемого торфяника *а* – исходная (по данным изысканий); *б* – на конец расчетного периода

Производим оценку трансформации торфяной залежи на период эксплуатации объектов ПТК.

Расчетный период ( $T<sub>H</sub>=40$ лет) разделяем на два характерных периода:

- период основной осадки (в т.ч. сработка торфа):  $T_1 = T = 5$ лет;

- период затухающей осадки и длительной сработки торфа

$$
T_2 = 40 - 5 = 35
$$

Для периода основной осадки - величина ежегодной осадки и сработки торфа будет равна (ф-ла 3.9)

$$
\Delta h_0 = 0.08 \cdot 0.8 \cdot 0.836^{1.4} \cdot \frac{\sqrt{3.5}}{e^{0104.5}} = 0.0554 \text{m/rod}
$$

где соответствующие коэффициенты (по ф-лам 5.1 и 5.2)

$$
\alpha = \frac{100 \cdot 5,6}{670} = 0,836
$$

$$
\beta = 0,1 + 0,02 \cdot 0,836 - 0,0025 \cdot 5 = 0,104
$$

и расчетные показатели:  $t=5.6$  °C - среднегодовая температура воздуха, *Р*=670 мм - среднемноголетняя годовая норма атмосферных осадков.

Полная величина снижения поверхности торфяника за период *Т*<sub>1</sub> = 5*лет* составит

$$
h_0 = 0.0554 \cdot 5 = 0.277 \ (0.28m)
$$

Расчетная величина сработки торфа для периода затухающей осадки будет равна (см. рис.5.1)

$$
h_T' = H_0 - h_0 - H_{\min}' = 3,50 - 0,28 - 2,70 = 0,52M,
$$

где величина ( / *H*min ) определена из формулы (3.12) при *Т<sup>С</sup> Т*<sup>2</sup> 35*лет*

$$
35 = \frac{\ln\left(1 + \frac{3.5 - H'_{\min}}{0.75 \cdot 3.5}\right) + 0.07 \cdot (0.8 + 1.1)}{0.006 \cdot (0.8 + 1.1)}
$$

(откуда решение уравнения дает результат *Н / min* =2,70м), где расчетные показатели: *H*<sub>0</sub>=3,5м, *z*=0,8м, *c* = 0,7 + 0,4 = 1,1*м* 

(см. рис. 3.5), а параметры *А, b, а* – см. выше.

Допустимая величина сработки торфа будет равна

$$
h_T = H_0 - h_0 - H_{\min} = 3.5 - 0.28 - 2.90 = 0.32M
$$

Интенсивность сработки торфа определяем по формуле (5.3)

а) расчетная величина

$$
\Delta h_{T} = \frac{0.52 \cdot 1.02 \cdot 10^{4}}{40} = 132.6 \frac{m}{ea \cdot 200}
$$

б) допустимая величина

$$
[\Delta h_{T}] = \frac{0.32 \cdot 1.02 \cdot 10^{4}}{40} = 81.6 \frac{m}{ea \cdot 200}
$$

где  $\gamma = 1,02m / \lambda^3$  - плотность торфа при естественной влажности.

#### **Выводы**

1. Условие  $\Delta h$ <sup>T</sup>  $\leq$   $[\Delta h$ <sup>T</sup> $]$  не выполняется, что указывает на чрезмерную сработку торфа и на необходимость компенсации утраты торфа.

2. Величина компенсации торфа в процессе эксплуатации объекта должна составлять не менее:  $\Delta h_{T,K} = 132.6 - 81.6 = 81 \frac{m}{ea \cdot 200}$ .

# **5.2 Прогноз загрязнения подземных вод нитратами, поступающими с оросительной водой**

Прогноз концентрации нитратов в грунтовых водах после орошения сточными водами можно получить по формулам:

а) для первого года орошения

40

$$
C_1 = \frac{W_{\phi} \cdot C_{\min} + L \cdot B \cdot H \cdot m \cdot C_0}{L \cdot B \cdot H \cdot m + W_{\phi}}, \text{ and } \pi
$$

б) на любой другой год после начала орошения

$$
C_1 = \frac{p - \frac{m}{\sqrt{m}} \times 1}{L \cdot B \cdot H \cdot m + W_{\phi}}, m \frac{2}{\sqrt{m}} \times 1
$$
\n
$$
\tilde{C}_n = \frac{W_{\phi} \cdot C_{\min} \cdot B + (L - \frac{V \cdot t}{m}) \cdot H \cdot m \cdot C_{n-1} + B \cdot v \cdot t \cdot H \cdot C_0}{L \cdot B \cdot H \cdot m + W_{\phi}}, m \frac{V}{\sqrt{m}} \times 1
$$
\n
$$
C_n = \frac{W_{\phi} \cdot C_{\min} \cdot B + (L - \frac{V \cdot t}{m}) \cdot H \cdot m \cdot C_{n-1} + B \cdot v \cdot t \cdot H \cdot C_0}{L \cdot B \cdot H \cdot m + W_{\phi}}, m \frac{2}{\sqrt{m}} \times 1
$$
\n
$$
\text{cropona maccuba opouleens, cosna a paouanna, cosna a a na nroxa rpymroba na accusa apouleena, n = 0, 3 - 0, 4\%;
$$
\n
$$
\text{orcta topo e a pao tina, n = 0, 3 - 0, 4\%;
$$
\n
$$
\text{orcta from the top.}
$$
\n
$$
\text{orctb a top.}
$$
\n
$$
\text{orctb a top.}
$$
\n
$$
\text{orctb a top.}
$$
\n
$$
\text{orctb a top.}
$$
\n
$$
\text{orctb a top.}
$$
\n
$$
\text{orctb a top.}
$$
\n
$$
\text{orctb a top.}
$$
\n
$$
\text{orctb a top.}
$$
\n
$$
\text{orctb a top.}
$$
\n
$$
\text{orctb a top.}
$$
\n
$$
\text{orctb a top.}
$$
\n
$$
\text{orctb a top.}
$$
\n
$$
\text{orctb a top.}
$$
\n
$$
\text{orctb a top.}
$$
\n
$$
\text{orctb a top.}
$$
\n
$$
\text{orctb a top.}
$$
\n
$$
\text{orctb a top.}
$$
\n
$$
\text{orctb a top.}
$$
\n
$$
\text{orctb a top.}
$$
\n
$$
\text{orctb a top.
$$

где L – сторона массива орошения, совпадающая с направлением естественного потока грунтовых вод, L=1275м;

В – другая сторона массива орошения, в=2500м;

m – пористость водоносного пласта, m=0,3-0,4%;

Н – средняя мощность водоносного горизонта, Н=14м;

t – время межполивного периода

$$
t\text{=}365\text{ - }t_{\text{ber}},\text{cyr}
$$

где  $t_{\text{ref}} = 130 \text{cyr}$ ;

$$
t=365 - 130=235
$$
 cy

С<sup>0</sup> – природное фоновое содержание нитратов в грунтовых водах,  $C_0 = 2M/\pi;$ 

 $C_{n-1}$  – концентрация азота в грунтовых водах в предыдущем году, мг/л; ν – скорость фильтрации естественного потока грунтовых вод

$$
\nu = K \cdot I, \, \text{m/cyr}
$$

где К – коэфф. фильтрации, К=1,75м/сут;

I - средний уклон поверхности грунтовых вод в пределах орошаемого массива,  $I = 0,0006$ .

$$
v = 1{,}75 \cdot 0{,}0006 = 0{,}00105 \text{ m/cyr}
$$

W<sub>ф</sub> - объем профильтровавшихся грунтовых вод

$$
\mathbf{W}_{\Phi} = \Delta W \cdot F \cdot t_{n}, \mathbf{M}^{3}
$$

где <sup>ДW</sup> - среднесуточная интенсивность поступления инфильтрата оросительной воды,  $\Delta W = 6 \text{m}^3/\text{ra}$   $\text{cyr}$ ;

F - оросительная площадь, F=277,44 га

$$
W_{\phi} = 4.5 \cdot 277,44 \cdot 130 = 1623009375 \text{ m}^3/\text{ra cyr}
$$

С<sub>ф</sub> - средняя концентрация азота в фильтрующихся сточных водах, определяемая из уравнения баланса азота за год

$$
Q = Q_y + Q_n + Q_a + Q_\phi, \kappa z / za
$$

где Q - поступление азота с оросительными водами

$$
Q = C \cdot M \cdot 10^{-3}, \kappa z / za
$$

С - исходное содержание азота в поливной воде, С=208мг/л; М – оросительная норма, М=1950м<sup>3</sup>/га

$$
Q = 208.1950 \cdot 10^{-3} = 405.6 \text{ K} \cdot \text{T}
$$
ra

 $Q_y$  – вынос азота с урожаем, для многолетних трав  $Q_y$ =250кг/га;  $Q_n$  – задержка азота в почве

$$
Q_n = (0.03 - 0.04) \cdot Q
$$
,  $\text{KT/Ta}$   
 $Q_n = 0.03 \cdot 405.6 = 12.168 \text{ KT/Ta}$ 

 $Q_a$  - выделяемый азот в атмосферу за счет денитрификации

$$
Q_a = (0,15-0,2) \cdot Q
$$
, kr/ra  
 $Q_a = 0,15 \cdot 405,6 = 60,84$  kr/ra

 $Q_{\phi}$  – уход азота с фильтрующимися водами

$$
Q_{\phi} = C_{\phi} \cdot \Delta W_{\phi} \cdot t_n \cdot 10^{-3},
$$
 
$$
C_{\phi} = \frac{Q - Q_{\phi} - Q_n - Q_a}{\Delta W_{\phi} \cdot t_n \cdot 10^{-3}},
$$
 *Me* / *\pi*

$$
C_{\phi} = \frac{82,592}{4,5 \cdot 130 \cdot 10^{-3}} = 141,183 \text{ m}^2/\pi
$$

 $405,6=250+12,168+60,84+Q_{\phi}$ 

 $405,6=235,008+Q_{\phi};$ 

$$
Q_{\varphi} = 82,592 \text{ kT/ra}
$$

$$
C_1 = \frac{1623009375 \cdot 141183 + 12752500 \cdot 14 \cdot 0.3 \cdot 2}{1275 \cdot 2500 \cdot 14 \cdot 0.3 + 1623009375} = 3,67 m z / \pi
$$

$$
C_2 = \frac{1623009375 \cdot 141183 \cdot 2500 \cdot (1275 - \frac{0,00105 \cdot 235}{0,3}) \cdot 14 \cdot 0,3 \cdot 3,62 + 2500 \cdot 0,00105 \cdot 235 \cdot 14 \cdot 2}{1275 \cdot 2500 \cdot 14 \cdot 0,3 + 1623009375} = 5,32 \text{ m/s}
$$
  
Для останыных расчетных лет

$$
C_3 = 6,95me/\pi
$$
  
\n
$$
C_4 = 8,55me/\pi
$$
  
\n
$$
C_5 = 10,13me/\pi
$$

Должно выполняться условие

$$
C_n\!\leq\! \big[ C \big]
$$

где [C] - предельная допустимая концентрация азота в грунтовых водах, величина которой определяется стандартами  $|C| = 10$  мг/л.

Т – время от начала орошения, за которое концентрация нитратов в грунтовых водах достигает предельного значения, будет равна

$$
T = \frac{[C] + \Delta C - C_1}{\Delta C}, \text{ and}
$$

где ΔС – ежегодная величина прироста концентрации нитратов в грунтовых водах

$$
\Delta C = \frac{(C_2 - C_1) + (C_3 - C_2) + \dots + (C_n - C_{n-1})}{n-1}, \text{ and } n \geq 1
$$

где n – число рассматриваемых первых лет, n=5.

$$
\Delta C = \frac{(5,32-3,67)+(6,95-5,32)+(8,55-6,95)+(10,13-8,55)}{5-1} = 1,615 \text{ m}
$$
\n
$$
T = \frac{10+1,615-3,67}{1,615} = 4,92 \text{ mm}
$$

#### **Выводы:**

1) для первых пяти лет условия  $C_n \leq [C]$  выполняется;

2) условие  $T \leq T_{\text{H}}$  не выполняется, следовательно, в процессе функционирования ПТК подземные воды получают недопустимую величину загрязнения нитратами, что указывает на необходимость проведения мероприятий по снижению их концентрации.

#### **Тесты по дисциплине: Исследование взаимодействия природных и природно-техногенных систем**

#### **1. ПТК представляет собой:**

1**.** Инженерные системы природообустройства, гармонично сочетающие в себе природные и техногенные компоненты.

2**.** Инженерно-технические комплексы по регулированию природных объектов

3. Инженерно-технические комплекты машин механизмов для производства строительных работ по природообустройству.

### **2. Основные пути подхода к преобразованию ландшафтов при создании ПТК**

- 1. Региональный, экобиосферный.
- 2. Геосистемный, экосистемный.
- 3. Литосферный, экобиотный.

### **3. При экосистемном подходе при создании ПТК выпадают из рассмотрения взаимосвязи между**

- 1. Флорой и костными компонентами ландшафта
- 2. Живыми и костными компонентами ландшафта
- 3. Костными компонентами ландшафта
- **4. Принципы целостности, природных акологий, гармонизации, круговоротов, предсказуемости и пр. являются основными принципами**
- 1. Создание и формирование ПТК
- 2. Управления и эксплуатации ПТК
- 3. Проектирования и строительства ПТК

### **5. В состав ПТК входят**

- 1. Инженерные системы Природообустройства
- 2. Инженерные системы мониторинга природы
- 3. Инженерные системы по добыче природных ископаемых

### **6. Основные инженерные системы, входящие в состав ПТК, связанных с использованием водных ресурсов**

- 1. Дренажные, ландшафтные, гидрографические, дорожные и пр.
- 2. Пожарные, гидрографические, гидрометрические, мониторинговые и пр.
- 3. Мелиоративные, водоснабжения, обводнения, гидроузлы и пр.
- **7. Создаваемые ПТК оказывают сильное воздействие на природные процессы**
- 1. Движение воздушных масс, почвенных и подземных вод, энергетические потоки, геохимический и биотический круговороты.
- 2. Движение загрязнителей, интенсивность атм. Осадков, трнсэлговиальные потоки твердого стока, биогенные и техногенные круговороты.
- 3. Движение капиллярной влаги, интенсивность испаряемости, миграция живых организмов, гидротермальный и геофизический круговороты.

### **8. Основные балансы, рассматриваемые при оценке функционирования ПТК**

1. Вводно-воздушный, термальный, биогенный.

- 2. Водный, тепловой, вводно-солевой.
- 3. Водно-физический, геохимический, органический.

### **9. Основные круговороты, затрагиваемые функционированием ПТК:**

- 1. Водный, геохимический, биотический.
- 2. Гидрофизический, геосистемный, биогенетический.
- 3. Гидротермальный, элювиальный, биоценозный.

### **10.Количественный влагооборот при функционировании ПТК определяется балансами вод**

- 1. Инфильтрационных, делювиальных, почвенно-капиллярных.
- 2. Атмосферных, аллювиальных, фильтрационных.
- 3. Поверхностных, почвенных, подземных.

### **11.Тепловые процессы в почве при функционировании ПТК могут быть исследованы на основе баланса**

- 1. Энергетического.
- 2. Эндотермического.
- 3. Гидротермального.

#### **12.Геохимический круговорот веществ при функционировании ПТК тесно взаимосвязан с перемещением потоков**

- 1. Вводно-энергетических.
- 2. Вводно-воздушных.
- 3. Воздушно-энергетических.

### **13.Основными показателями биотического круговорота при функционировании ПТ являются**

- 1. Запас фитомассы с ед. площади и степень разложения биомассы.
- 2. Запас биомассы с ед. площади и ежегодный прирост биомассы.
- 3. Содержание гумуса в почве и степень минерализации органических остатков.

### **14.Биогеохимические барьеры при функционировании ПТК штроко используются для**

- 1. Ликвидации и предотвращения загрязнений.
- 2. Улучшения плодородия почв.
- 3. Повышения продуктивности ПТК.

### **15.Наиболее значимыми природными биогеохимическими барьерами являются**

- 1. Водоприемники, воздух, толща водоносных грунтов.
- 2. Водоисточники, атм. Осадки, толща водоупорных грунтов.
- 3. Растительный покров, почва, толща водоненасыщенных пород.

### **16.Широко распространенными группами искусственных биогеохимических барьеров, используемых при функционировании ПТК, являются**

- 1. Агротехнические, мелиоративные, сорбционные, гидрофизические.
- 2. Спектральные, механические, трофические, гидрографические.
- 3. Геосистемные, фотосинтезные, микрорельефные, гидравлические.

#### **17.Основные группы техногенных воздействий ПТК:**

- 1. Поверхностные, подземные.
- 2. прямые, косвенные.
- 3. Внешние, внутренние.
- **18.Удаление и смена растительности, изменение водно-воздушного режима почв, появление новых техногенных компонентов и пр. являются**
- 1. Прямым воздействием ПТК на ландшафт.
- 2. Косвенным воздействием ПТК на ландшафт.
- 3. Промежуточным воздействием ПТК на ландшафт.

#### **19.Снижение расходов и уровней воды, увеличение твердого стока, загрязнения воды и т.д. являются следствием воздействия ПТК на**

- 1. Растительность и почвенный покров.
- 2. Ландшафт прилегающей территории.
- 3. Речной сток и водоемы.

### **20.Эрозия, засоление земель, осадка и сработка торфа являются следствием воздействия ПТК на**

- 1. Почвенный покров.
- 2. Растительный покров.
- 3. Геолого-литологический профиль.

#### **21.Подъем и снижение УГВ, загрязнение подземных вод являются воздействием ПТК на**

- 1. Гидрогеологический режим.
- 2. Гидрологический режим.
- 3. Гидрографический режим.

#### **22.Воздействие на фауну тесно связано с воздействием ПТК на**

- 1. Геоморфологические процессы.
- 2. Рельеф и микроклимат.
- 3. Водные объекты и растительность.

#### **23.Под устойчивостью природных геосистем понимают способность**

1. Противостоять нарушению основных вводно-физических свойств компонентов ландшафта.

- 2. Восстанавливаться и неизменно сохранять структуру и свойства при различных воздействиях ПТК.
- 3. Сохранять однородность структуры основных компонентов ландшафта.

### **24.Устойчивость техногенных блоков ПТК в большой степени зависит от:**

- 1. Постоянной искусственной поддержки человеком.
- 2. Качественных показателей конструкции ПТК.
- 3. Природных особенностей функционирования ПТК.
- **25.Определение допустимого воздействия, разнообразие мероприятий по преобразованию, снижение чужеродности, регулярные наблюдения и долгосрочное прогнозирование являются**
- 1. Мероприятиями по повышению продуктивности основных фондов ПТК.
- 2. Способами технической эксплуатации ПТК.
- 3. Методами повышения устойчивости ПТК.

### **26.Моделирование ПТК производится с целью:**

- 1. Обеспечение эффективности использования ПТК.
- 2. Проведение исследований при проектировании ПТК.
- 3. Обоснования технологии строительства ПТК,

### **27.Основные виды моделирования ПТК:**

- 1. Натурное, физическое, математическое.
- 2. Химическое, геофизическое, аналитическое.
- 3. Химико-биологическое, биотехническое, интегральное.

### **28.Наиболее распространенными видами физического подобия, используемыми при физическом моделировании ПТК, являются:**

- 1. Цифровое, механическое, гидростатическое.
- 2. Геометрическое, динамическое, кинематическое.
- 3. Статическое, кинетическое, геохимическое.

#### **29.Разновидностями математического моделирования ПТК являются**

- 1. Арифметическое, числовое, геометрическое.
- 2. Вычислительное, алгоритмовое, метрическое.
- 3. Цифровое, аналоговое, кибернетическое.

### **30.Гидравлическое моделирование ПТК заключается в исследовании**

- 1. Гидравлических процессов на моделях ГТС.
- 2. Водно-физических свойств грунтов в основаниях ГТС.
- 3. Гидравлических свойств материалов конструкций ГТС.

### **31.Целью мониторинга ПТК является**

1. Пожарная безопасность, противоэрозионная защита, создание законодательной базы, рекультивация природных ресурсов.

- 2. Обеспечение ТБ на объектах, публикация результатов наблюдений, организация технологических процессов, интенсивное использование природных ресурсов.
- 3. Безопасное и рациональное использование ресурсов, своевременное оповещение, создание информационной базы, управление техноприродными процессами.

### **32.Основные виды мониторингов, связанных с функционированием действующих ПТК**

- 1. Региональный, локальный, специальный.
- 2. Районный, системный, специализированный.
- 3. Территориальный, объектный, прикладной.

#### **33.Объектом мониторинга земель являются земли**

- 1. Государственного фонда, территорий ПТК.
- 2. Лесного фонда, территорий административных районов.
- 3. Сельскохозяйственного назначения, населенных пунктов.

### **34.Информационная база мониторинга служит организации и ведению:**

- 1. Соответствующих кадастров.
- 2. Паспортов ПТК.
- 3. Проектно-изыскательских работ.

### **35.Мониторингу ПТК, как и любому другому мониторингу должны быть характерны:**

- 1. Комплексность, непрерывность, системность, достоверность.
- 2. Административность, одновременность, комплектность, готовность.
- 3. Локальность, кратковременность, чрезвычайность, адекватность.

### **Критерии оценки тестовых заданий Пример оценки тестовых заданий может определяться по формуле:**

Число правильных ответов студента Оценка за тестир. = ------------------------------------ *×100*  Всего правильных ответов в тестах

Оценочные баллы: 55-70 баллов – удовл. 71-85 баллов – хорошо ≥ 86 балла - отлично

#### **Библиографический список**

- 1. Демина О.Н. Разработка методов расчета, проектирования и эксплуатации отстойников и систем инженерной защиты водных объектов от стока, образованного при таянии загрязненного снега: автореф. дис. ... канд. техн. наук: 05.23.04 / Московский гос. ун-т природообустройства. М., 2010. 22 с.
- 2. Оценка воздействия вредных веществ на окружающую среду: метод. указания к курсовой работе по инженерной экологии для студентов специальности 280202 «Инженерная защита окружающей среды» / сост. О.В. Плешакова. Омск: СибАДИ, 2011. 24 с.
- 3. Овчинников А.Б. Эколого-экономическая оценка и экспертиза водных объектов: учеб.-метод. пособие для студ. очной и заочной формы обучения, обучающихся по направлению 20.03.02 – «Природообустройство и водопользование». Саратов: Изд-во Саратовский ГАУ им. Н.И. Вавилова», 2016.
- 4. Природно-техногенные комплексы: метод. указания по изучению дисциплины и задания для курсовой работы студентам по профилям: "Инженерные системы с/х водоснабжения, обводнения и водоотведения", "Геодезическое обеспечение землеустройства и кадастров", "Экспертиза и управление земельными ресурсами", "Мелиорация, рекультивация и охрана земель" / сост. А.И. Дунаев, Л.А. Зверева. Брянск: Изд-во Брянская ГСХА, 2013.

Учебное издание

Демина Ольга Николаевна Зверева Людмила Алексеевна

# **Исследование систем природообустройства и водопользования**

Учебно-методическое пособие для студентов направления подготовки 20.04.02 – Природообустройство и водопользование

Редактор Осипова Е.Н.

Подписано к печати 19.11.2020 г. Формат 60х84. 1/16. Бумага офсетная. Усл. п. л. 2,96. Тираж 25 экз. Изд. № 6751.

\_\_\_\_\_\_\_\_\_\_\_\_\_\_\_\_\_\_\_\_\_\_\_\_\_\_\_\_\_\_\_\_\_\_\_\_\_\_\_\_\_\_\_\_\_\_\_\_\_\_\_\_\_\_\_\_\_\_\_\_\_

\_\_\_\_\_\_\_\_\_\_\_\_\_\_\_\_\_\_\_\_\_\_\_\_\_\_\_\_\_\_\_\_\_\_\_\_\_\_\_\_\_\_\_\_\_\_\_\_\_\_\_\_\_\_\_\_\_\_\_\_\_

Издательство Брянского государственного аграрного университета 243365, Брянская обл., Выгоничский район, с. Кокино, Брянский ГАУ